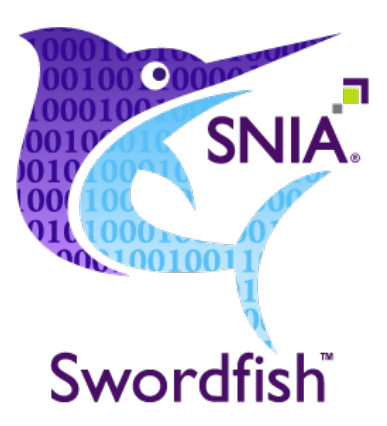

# <span id="page-0-0"></span>**Swordfish Scalable Storage Management API User's Guide**

### <span id="page-0-1"></span>**Version 1.0.6**

ABSTRACT: The Swordfish Scalable Storage Management API defines a RESTful interface and a standardized data model to provide a scalable, customer-centric interface for managing storage and related data services.

This document has been released and approved by the SNIA. The SNIA believes that the ideas, methodologies and technologies described in this document accurately represent the SNIA goals and are appropriate for widespread distribution. Suggestion for revision should be directed to (http://www.snia.org/feedback/)[http://www.snia.org/feedback/].

# <span id="page-0-2"></span>**SNIA Technical Position**

<span id="page-0-3"></span>*Date: 25 May 2018*

# <span id="page-1-0"></span>**USAGE**

Copyright © 2018 SNIA. All rights reserved. All other trademarks or registered trademarks are the property of their respective owners.

The SNIA hereby grants permission for individuals to use this document for personal use only, and for corporations and other business entities to use this document for internal use only (including internalcopying, distribution, and display) provided that:

- 1. Any text, diagram, chart, table or definition reproduced must be reproduced in its entirety with no alteration, and,
- 2. Any document, printed or electronic, in which material from this document (or any portion hereof) is reproduced must acknowledge the SNIA copyright on that material, and must credit the SNIA for granting permission for its reuse.

Other than as explicitly provided above, you may not make any commercial use of this document, or any portion thereof, or distribute this document to third parties. All rights not explicitly granted are expressly reserved to SNIA.

Permission to use this document for purposes other than those enumerated above may be requested by emailing tcmd@snia.org. Please include the identity of the requesting individual and/or company and a brief description of the purpose, nature, and scope of the requested use.

Allcode fragments, scripts, data tables, and sample code in this SNIA document are made available under the following license:

BSD 3-Clause Software License

Copyright © 2018, The Storage Networking Industry Association

Redistribution and use in source and binary forms, with or without modification, are permitted provided that the following conditions are met:

- Redistributions of source code must retain the above copyright notice, this list of conditions and the following disclaimer.
- Redistributions in binary form must reproduce the above copyright notice, this list of conditions and the following disclaimer in the documentation and/or other materials provided with the distribution.
- Neither the name of The Storage Networking Industry Association (SNIA) nor the names of its contributors may be used to endorse or promote products derived from this software without specific prior written permission.

THIS SOFTWARE IS PROVIDED BY THE COPYRIGHT HOLDERS AND CONTRIBUTORS "AS IS" AND ANY EXPRESS OR IMPLIED WARRANTIES, INCLUDING, BUT NOT LIMITED TO, THE IMPLIED WARRANTIES OF MERCHANTABILITY AND FITNESS FOR A PARTICULAR PURPOSE ARE DISCLAIMED. IN NO EVENT SHALL THE COPYRIGHT OWNER OR CONTRIBUTORS BE LIABLE FOR ANY DIRECT, INDIRECT, INCIDENTAL, SPECIAL, EXEMPLARY, OR CONSEQUENTIAL DAMAGES (INCLUDING, BUT NOT LIMITED TO, PROCUREMENT OF SUBSTITUTE GOODS OR SERVICES; LOSS OF USE, DATA, OR PROFITS; OR

BUSINESS INTERRUPTION) HOWEVER CAUSED AND ON ANY THEORY OF LIABILITY, WHETHER IN CONTRACT, STRICT LIABILITY, OR TORT (INCLUDING NEGLIGENCE OR OTHERWISE) ARISING IN ANY WAY OUT OF THE USE OF THIS SOFTWARE, EVEN IF ADVISED OF THE POSSIBILITY OF SUCH DAMAGE.

## <span id="page-2-0"></span>DISCLAIMER

The information contained in this publication is subject to change without notice. The SNIA makes no warranty of any kind with regard to this specification, including, but not limited to, the implied warranties of merchantability and fitness for a particular purpose. The SNIA shall not be liable for errors contained herein or for incidental or consequential damages in connection with the furnishing, performance, or use.

Suggestions for revisions should be directed to http://www.snia.org/feedback/.

Copyright © 2016-2018 Storage Networking Industry Association.

## <span id="page-2-1"></span>Revision History

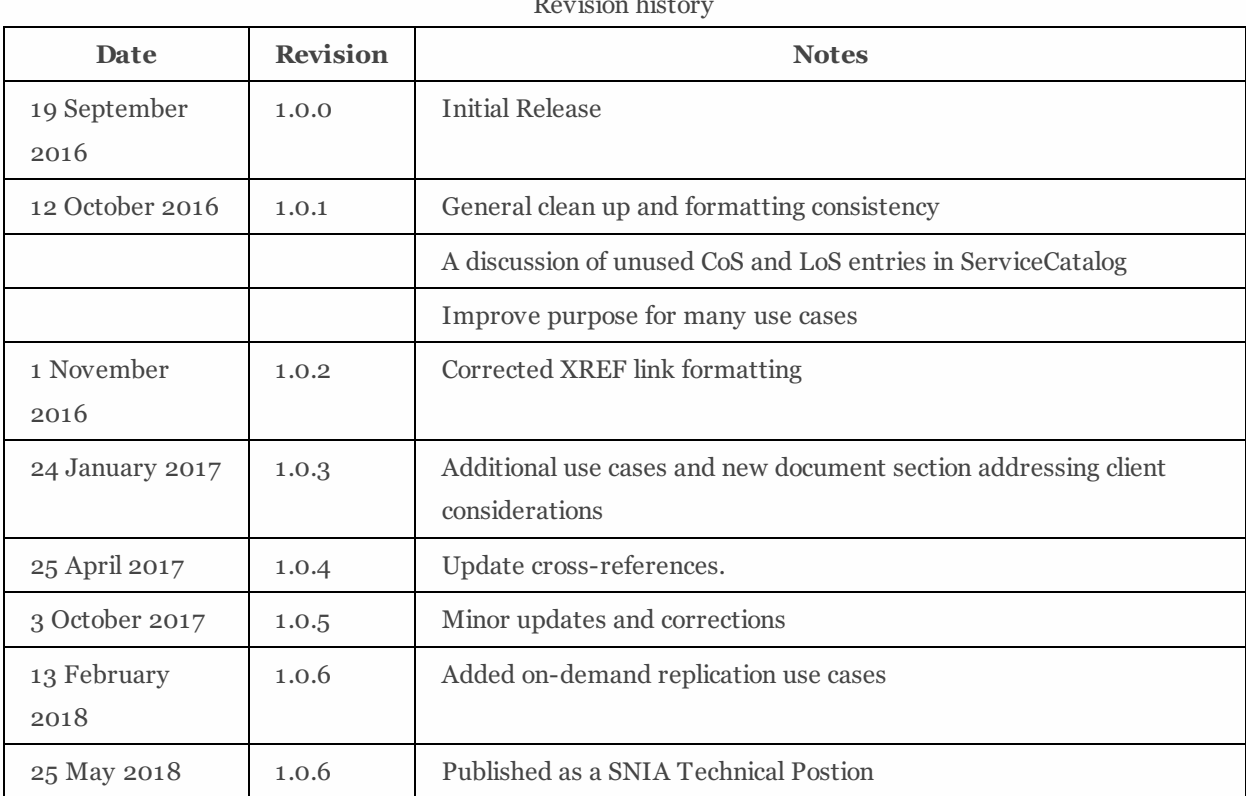

Revision history

Suggestion for changes or modifications to this document should be sent to the SNIA Scalable Storage Management *(SSM) Technical Working Group at http://www.snia.org/feedback/.*

## <span id="page-2-2"></span>Contact SNIA

### **SNIA Web Site**

Current SNIA practice is to make updates and other information available through their web site at http://www.snia.org.

# <span id="page-3-0"></span>FEEDBACK AND INTERPRETATIONS

Requests for interpretation, suggestions for improvement and addenda, or defect reports are welcome. They should be sent via the SNIA Feedback Portal at http://www.snia.org/feedback/ or by mail to the Storage Networking Industry Association, 4360 ArrowsWest Drive, Colorado Springs, Colorado 80907, U.S.A.

# <span id="page-3-1"></span>INTENDED AUDIENCE

This document is intended for use by individuals and companies engaged in storage management.

# <span id="page-3-2"></span>VERSIONING POLICY

This document is versioned material. Versioned material shall have a three-level revision identifier, comprised of a version number 'v', a release number 'r' and an errata number 'e'. Future publications of this document are subject to specific constraints on the scope of change that is permissible from one revision to the next and the degree of interoperability and backward compatibility that should be assumed between products designed to this standard. This versioning policy applies to all SNIA Swordfish versioned materials.

Version Number: Versioned material having version number 'v' shall be backwards compatible with all of revisions of that material that have the same version number 'v'. There is no assurance of interoperability or backward compatibility between revisions of a versioned material with different version numbers.

Release Number: Versioned material with a version number 'v' and release number 'r' shall be backwards compatible with previous revisions of the material with the same version number, and a lower release number. A minor revision represents a technical change to existing content or an adjustment to the scope of the versioned material. Each minor revision causes the release number to be increased by one.

Errata Number: Versioned material having version number 'v', a release number 'r', and an errata number 'e' should be backwards compatible with previous revisions of the material with the same version number and release number ("errata versions"). An errata revision of versioned material is limited to minor corrections or clarifications of existing versioned material. An errata revision may be backwards incompatible, if the incompatibility is necessary for correct operation of implementations of the versioned material.

# <span id="page-4-0"></span>About SNIA

The Storage Networking Industry Association (SNIA) is a non-profit organization made up of member companies spanning information technology. A globally recognized and trusted authority, SNIA's mission is to lead the storage industry in developing and promoting vendor-neutral architectures, standards and educational services that facilitate the efficient management, movement and security of information.

# <span id="page-4-1"></span>Acknowledgements

The SNIA Scalable Storage Management Technical Work Group, which developed and reviewed this document, would like to recognize the significant contributions made by the following members:

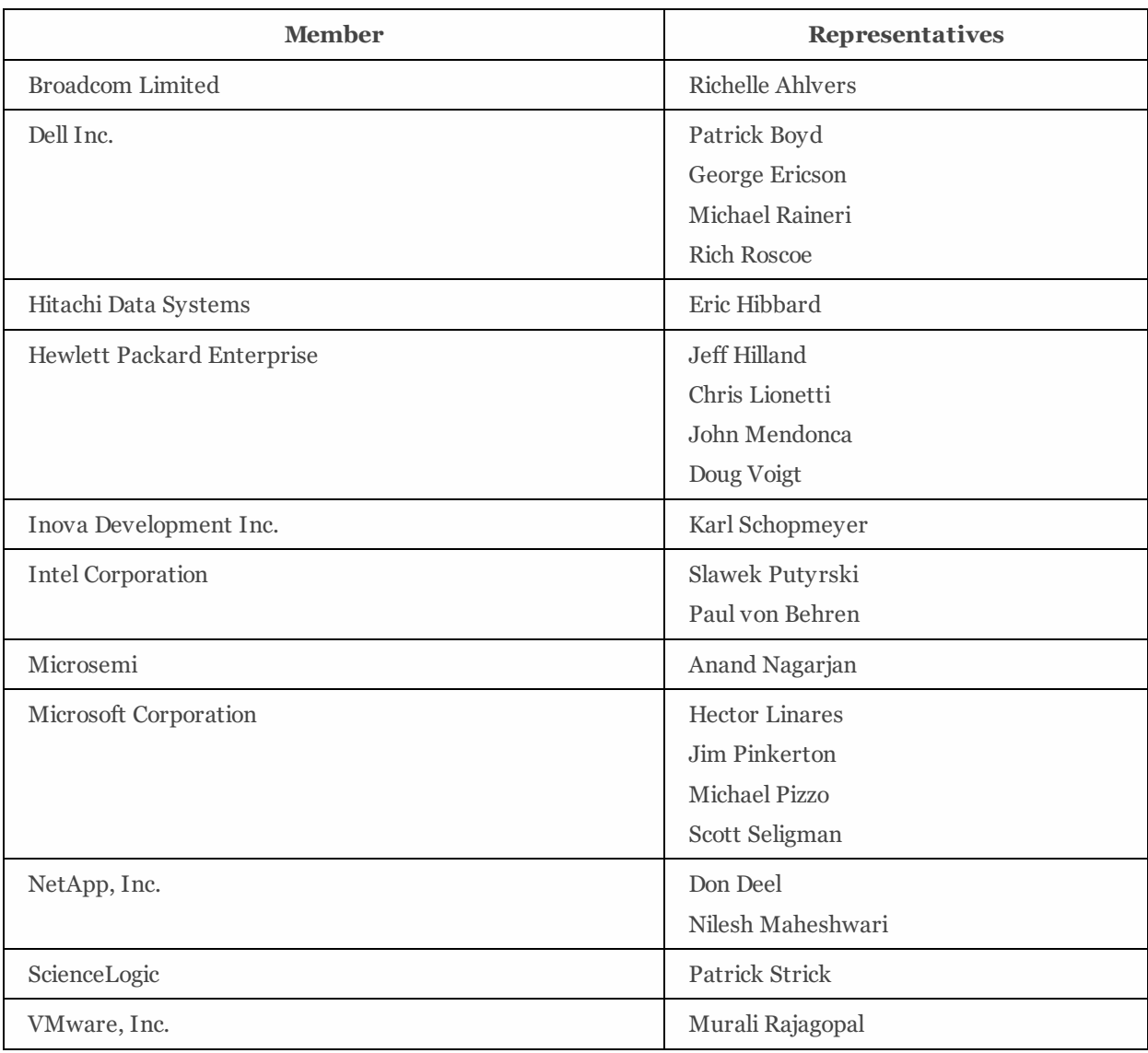

## **Table of Contents**

<span id="page-5-0"></span>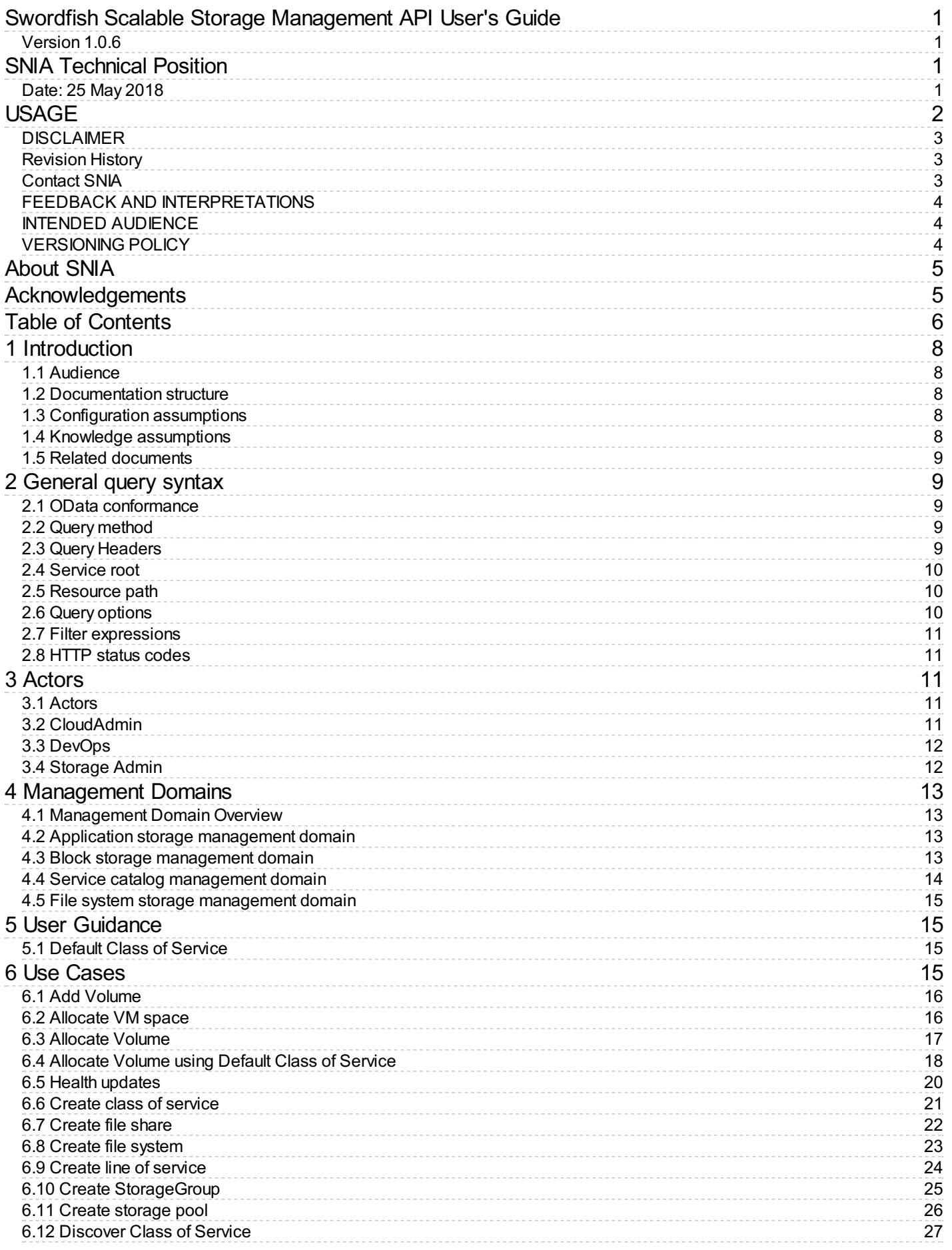

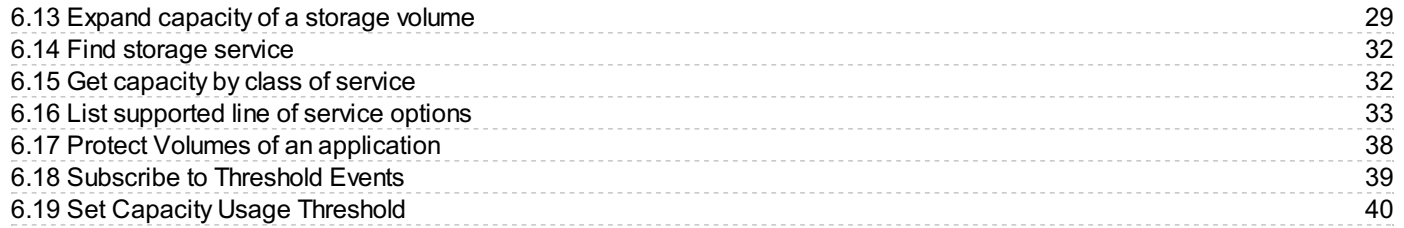

# <span id="page-7-0"></span>1 Introduction

### <span id="page-7-1"></span>1.1 Audience

This guide is intended to provide a common repository of best practices, common tasks and education for the users of the Swordfish API. Each use case includes an indication of the classes of API users who are most likely to find the case useful.

### <span id="page-7-2"></span>1.2 Documentation structure

This document begins with a set of information intended to provide a solid foundation for readers new to restful APIs in general and Swordfish in particular. While this material is no replacement for a thorough understanding of the Swordfish specification and the material that it references, it is intended as a stand alone document that can provide a solid introduction to Swordfish.

Based on that foundational material, this document then presents a set of Use Cases intended to capture common tasks and best practices that can be used to exercise the breadth and strength of the Swordfish API. In general, the guide is structured to provide more basic use cases first, and examine common refinements and options at the same time. More advanced tasks are handled later in the guide, and assume the prior skills and assumptions have been mastered.

For each use case, this guide will use a common template. [Table](#page-7-5) 1 lists each field of the template and its description.

#### <span id="page-7-5"></span>**Table 1: Guidelines for the Use Case Template**

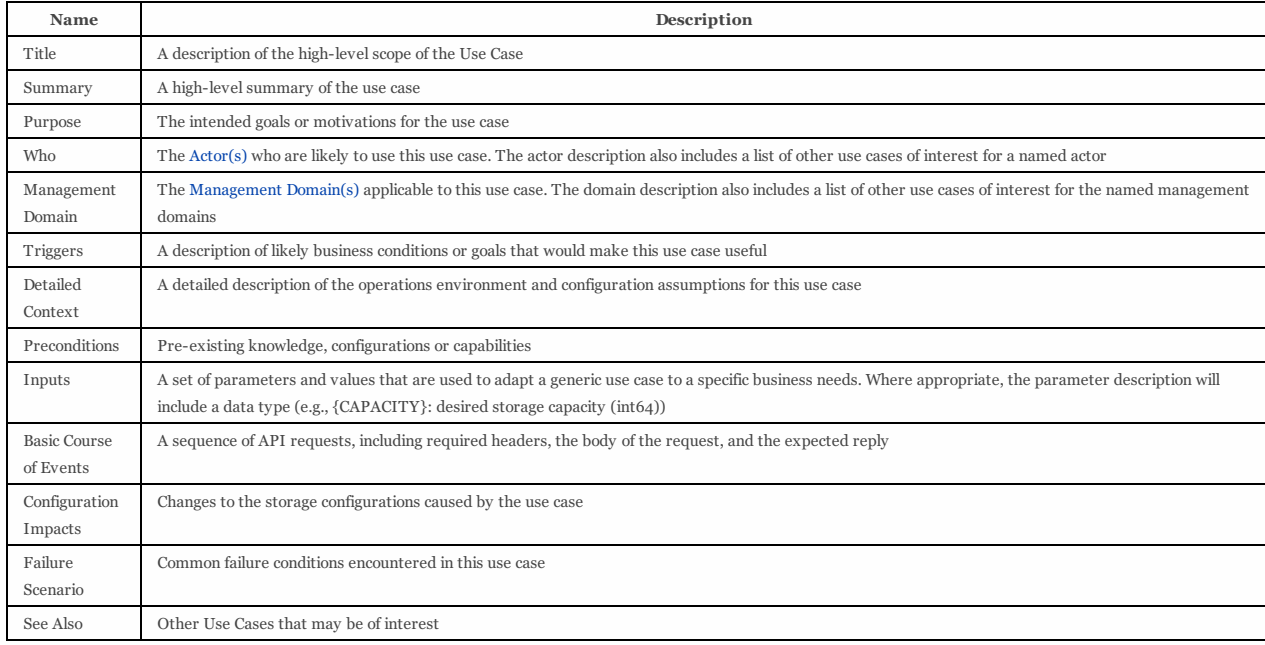

### <span id="page-7-3"></span>1.3 Configuration assumptions

This document assumes that some fundamentalconfiguration issues have been properly addressed, and will not need to be addressed in any detail. In particular, this document assumes:

- An appropriate security infrastructure (e.g., TLS 1.2)
- $\bullet~$  A functional Swordfish/Redfish installation, in either a standalone, aggregator, or distributed configuration
- Any required login credentials

### <span id="page-7-4"></span>1.4 Knowledge assumptions

The Swordfish API conforms to the standards defined in the [Redfish](http://redfish.dmtf.org) API. More generally, it is provides a RESTful interface. The reader is assumed to be familiar with common conventions for RESTful APIs. Those readers who are interested in additional background information are encouraged to refer to the following sources:

- For RESTful APIs: [Wikipedia](https://en.wikipedia.org/wiki/Representational_state_transfer)
- For Redfish standards: Redfish [Specification](http://redfish.dmtf.org)
- For HTTP standards: [Wikipedia](https://en.wikipedia.org/wiki/Hypertext_Transfer_Protocol)

### <span id="page-8-0"></span>1.5 Related documents

This User's Guide is part of the [documentation](http://www.snia.org/swordfish) suite for the Swordfish API. Readers are encouraged to refer to the following for additional information: - Swordfish API [Specification](http://www.snia.org/swordfish) - Swordfish Tutorials

# <span id="page-8-1"></span>2 General query syntax

### <span id="page-8-2"></span>2.1 OData conformance

Swordfish, like RedFish, conforms to the OData [Version](http://docs.oasis-open.org/odata/odata/v4.0/) 4. It conforms to the query syntax and URL structure that that standard defines. The high-level assumptions are summarized here. Readers who need more information should refer to the OData standard.

All Swordfish URLs follow a general form of:

- [QueryMethod](#page-8-3) ServiceRoot/ResourcePath/MetaData], or
- [QueryMethod](#page-8-3) ServiceRoot/Resource Path[?QueryParameters]

### <span id="page-8-3"></span>2.2 Query method

Swordfish queries support four query methods. Each query URL must include exactly one of of the query methods listed in Table 1: Query [Methods.](#page-8-5)

#### <span id="page-8-5"></span>Table 1: Query Methods

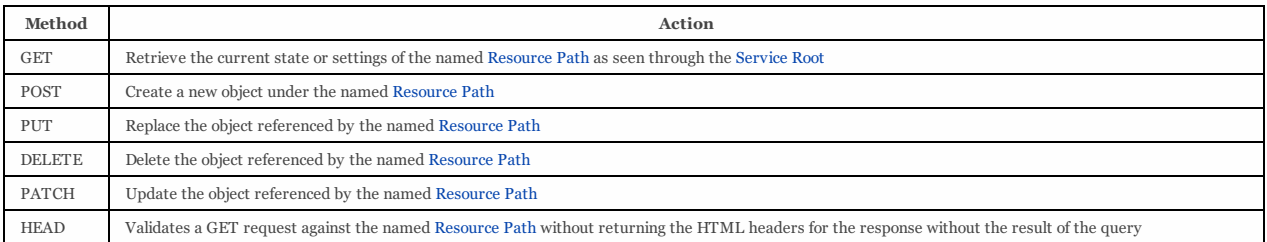

### <span id="page-8-4"></span>2.3 Query Headers

All HTTP requests and responses in a compliant Swordfish implementation support the HTTP headers required by the Redfish Protocol [Specification](http://redfish.dmtf.org/schemas/DSP0266_1.0.html). The supported headers are reproduced here for convenience.

#### 2.3.1 Request headers

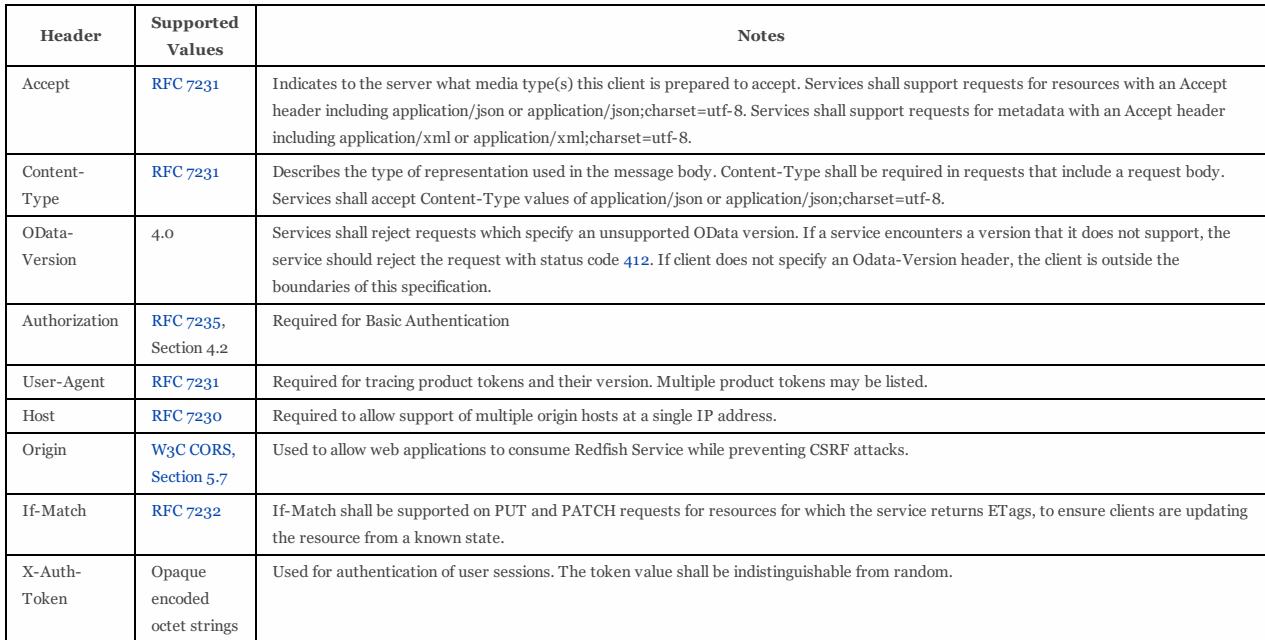

#### 2.3.2 Response headers

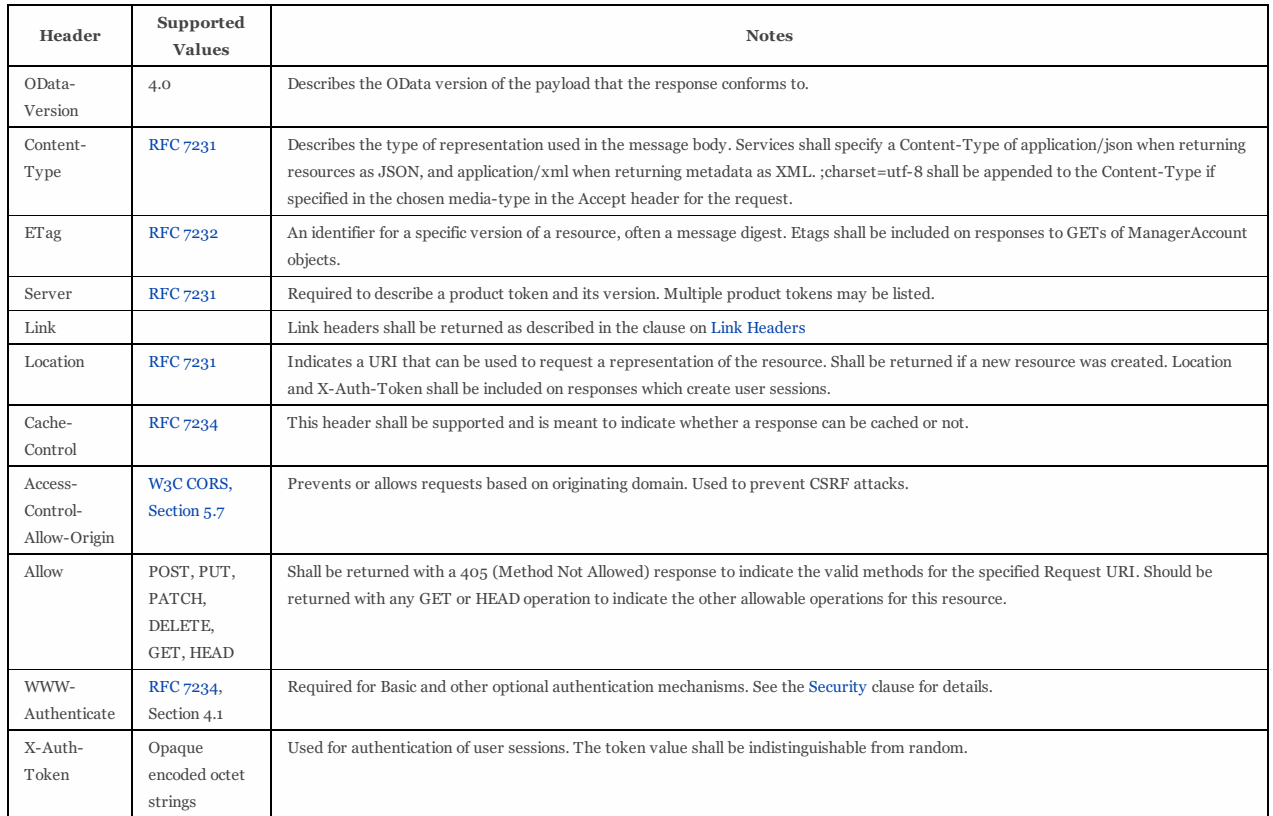

### <span id="page-9-0"></span>2.4 Service root

This is the base of all Swordfish URL's. A GET request to the Service Root will return an overview of the services provided by a given Swordfish service. In addition, the Service Root will include versioning information.

All Service Root URLs that are compliant with the Swordfish specification will be of the form https://**hostName**/redfish/v1, where **hostName** specifies the system (and optionally port number), of the Swordfish service provider.

### <span id="page-9-1"></span>2.5 Resource path

The Resource Path identifies the specific object (or collection of objects) that is the target of the Swordfish query. As with OData, Swordfish Resource Paths can identify: - A singleton object (e.g., a specific storage LUN or Volume) - A collection of objects (e.g., the list of all LUNs provided by a specific storage array)

At the highest level, Swordfish identifies two major collections: Storage Systems and Storage Services.

### <span id="page-9-2"></span>2.6 Query options

Swordfish queries can include arbitrary sets of query options to further refine the target of given query or the actions being requested of that target. These general query options are summarized in Table 3: Query [Options.](#page-9-3)

**Note:** Additional query options may be supported (or constrained) for a specific query target or resource path. These target-specific query options will be addressed in specific use case descriptions, as required.

#### <span id="page-9-3"></span>Table 3: Query Options

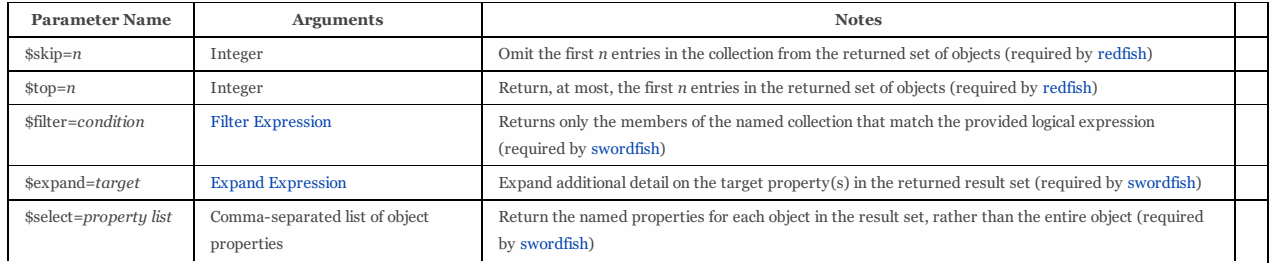

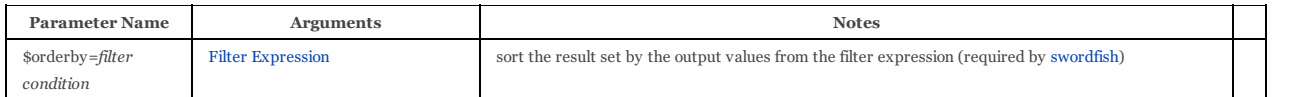

### <span id="page-10-0"></span>2.7 Filter expressions

<span id="page-10-5"></span>1. Simple example \$filter=(age gt 30) A group of people never to trust.

For more information see Filter [Expression](http://docs.oasis-open.org/odata/odata/v4.0/errata03/os/complete/part2-url-conventions/odata-v4.0-errata03-os-part2-url-conventions-complete.html#_Toc453752356) in the OData specification.

### <span id="page-10-1"></span>2.8 HTTP status codes

Swordfish clients may receive any of the standard HTTP status codes. For status codes greater than 400, the server can also return extended status information as a simple JSON object (see Redfish Specification for more [information\).](http://redfish.dmtf.org)

# <span id="page-10-2"></span>3 Actors

### <span id="page-10-3"></span>3.1 Actors

This document covers a broad range of common use cases and storage management operations.

In an attempt to serve as both a introductory text and as a reference tool, the use cases have been grouped in a number of different ways:

Alphabetically. Each use case is ordered according to a self-expanatory title, to make it easier for an experienced user to find a specifc piece of guidance.

- By management domain. While each organization will allocate responsibilities differently, there are general broad classes of storage management that share tasks. These are called management domains.
- By actor. Similarly, the precise titles and responsibilities within storage management organizations will differ from one organization to the next, but this guide has identified three broad functional roles, and identfied the use cases that are most applicable to those roles:
- Cloud [Admin](#page-10-4): tasked with managing all aspects of cloud-based infrastructure including storage;
- Storage Admin: tasked with operational storage tasks, such as storage lifecycle planning and day-to-day storage administration;
- [DevOps](#page-11-0): tasked with leveraging storage configurations to automate and scale business operations.

### <span id="page-10-4"></span>3.2 CloudAdmin

A Cloud Administrator (CloudAdmin) is a converged infrastructure administrator, working with systems that are:

- Hyper-converged
- Rack-converged
- Hyper-scale

The CloudAdmin role in an enterprise or service provider is the individual or group primarily responsible for managing the operational lifecycle of a cloud, virtualization, converged environment that consists of the workloads, resource abstractions, storage, networking, and compute.

Also referred to as a "cloud architect", this role:

- designates a group of people to build and maintain a virtualized, converged, and/or cloud environment
- spans compute, storage, and networking disciplines as their job is to manage the operational lifecycle of the entire environment
- $\bullet~$  focuses on automation that involves scripting and potentially formal programming
- This role's value is to keep the environment that hosts applications available and responding. Deep subject matter expertise is less valuable unless it helps solve an issue.
- The focus for this role is to streamline the deployment of applications into the infrastructure including all the network and storage configuration.
- This role gets involved in the physical deployment of capacity in the datacenter.
- This role deals with software defined infrastructure deployment and management.
- Applications can span physical, virtual machine, container, PaaS building blocks. This role is expected to know how to best configure the "stack" to consume the underlying physical infrastructure.

#### 3.2.1 Use Cases

- $\bullet$  Add [volume](#page-15-0)
- [Allocate](#page-16-0) volume
- [Allocate](#page-17-0) volume using default class of service
- [Create](#page-21-0) file share
- Create [storage](#page-24-0) group
- [Discover](#page-26-0) class of service
- Find [storage](#page-31-0) service
- Get [capacity](#page-31-1) by class of service
- List [supported](#page-32-0) line of service options
- Protect volumes of an [application](#page-37-0)
- Set capacity usage [threshold](#page-39-0)
- [Subscribe](#page-38-0) to threshold events

### <span id="page-11-0"></span>3.3 DevOps

A member of the DevOps group:

- Consumes infrastructure capacity offered as a service/building blocks.
- Develops and deploys programmatic requests for capacity (fully automated, no ticketing or human intervention)
- Provisions storage as a virtual appliance on-premises or in the cloud as part of a larger application deployment
- Deploys 'cloud born apps' to consume object storage APIs (S3, Swift)

This role is typically aligned with the business unit. Their focus is the delivery, deployment, and maintenance of apps on IaaS and PaaS resources. This role is not typically a deep subject matter expert in compute, storage, or networking. From a development perspective, their desire is to treat the infrastructure as a programmable subsystem that presents resources on-demand.

This role:

- does not get involved in the physical deployment of capacity in the datacenter
- is responsible for automating infrastructure provisioning as part of the E2E deployment and management of an application with minimal or no human intervention
- consumes higher level services and protocols from the infrastructure; understanding how the device works is not interesting
- expects to consume the programmable interfaces of a device using their existing tools (REST, Python, Ansible, Puppet, Chef, Ruby etc.)

#### 3.3.1 Use Cases

- [Allocate](#page-15-1) space for VM
- [Allocate](#page-16-0) volume
- [Allocate](#page-17-0) volume using default class of service
- [Create](#page-21-0) file share
- [Discover](#page-26-0) Class of Service
- Find [storage](#page-31-0) service
- Get [capacity](#page-31-1) by class of service
- Health [updates](#page-19-0)
- Protect volumes of an [application](#page-37-0)
- Review storage health report
- Set capacity usage [threshold](#page-39-0)
- [Subscribe](#page-38-0) to threshold events

### <span id="page-11-1"></span>3.4 Storage Admin

A storage administrator designs storage solutions for modern environments, including:

- Virtualization (traditional virtualization VMware, Hyper-V)
- private cloud (self-service portal)
- hybrid cloud (can span private, colo, hosted, and public cloud)
- $\bullet~$ IaaS/PaaS stacks (modern app/devops)

The storage admin role in an enterprise or service provider can have responsibility for managing the operational lifcycle of storage in the datacenter. In particular:

Organizations can have one or more people exclusively assigned to operating lifecycle of storage in the datacenter.

- The storage admin role is typically tasked with "figuring out" storage needs for the company
- The admin role can consist of level 2 operators and level 3 engineers and architects.
- The admin role deals with multiple storage devices from multiple vendors across one or more datacenters.
- Storage devices attached to multiple operating systems (Linux, Windows, Mainframe, Unix, virtualized, bare metal).
- The Admin role consists of deep storage subject matter expertise, may or may have general practitioners across all disciplines
- Members of this role are typically skilled at scripting and formal programming
- In a converged environment (storage, compute, and networking converged in to a rack), the storage admin role may choose to avoid/minimize involvement in the support of storage WITHIN the rack. (e.g. in virtualization, a single physical port can host 1000s of VMs).

#### 3.4.1 Use Cases

- [Allocate](#page-16-0) volume
- [Allocate](#page-17-0) volume using default class of service
- Create class of [service](#page-20-0)
- [Create](#page-21-0) file share
- Create file [system](#page-22-0)
- Create line of [service](#page-23-0)
- Create [storage](#page-25-0) pool
- [Discover](#page-26-0) class of Service
- $\bullet$  [Expand](#page-28-0) storage volume
- Find [storage](#page-31-0) service
- Get [capacity](#page-31-1) by class of service
- List [supported](#page-32-0) line of service options
- Protect volumes of an [application](#page-37-0)
- Set capacity usage [threshold](#page-39-0)
- [Subscribe](#page-38-0) to threshold events

# <span id="page-12-0"></span>4 Management Domains

### <span id="page-12-1"></span>4.1 Management Domain Overview

This document covers a broad range of common use cases and storage management operations.

In an attempt to serve as both a introductory text and as a reference tool, the use cases have been grouped in a number of different ways:

- Alphabetically. Each use case is ordered according to a self-expanatory title, to make it easier for an experienced user to find a specifc piece of guidance.
- By actor. While the precise titles and responsibilities within storage management organizations will differ from one organization to the next, this guide has identified three broad functional roles, known as [actors](#page-10-2)and identfied the use cases that are most applicable to those roles;
- By management domain. Similarly, while each organization will allocate responsibilities differently, there are general broad classes of storage management that share tasks. This guide has identified four management domains:
- Application Storage Management: which manages the interface between applications and the storage that they rely upon;
- Block Storage Management: focused on the management of resources that provide block-based access to storage;
- File System Management: which provides access to byte-accessible storage through file-based protocols;
- Service Catalog Management: which supports access to, and management of, a catalog of service options.

### <span id="page-12-2"></span>4.2 Application storage management domain

This domain manages the interface between applications and the storage that they rely upon.

StorageGroups provide a means to collectively manage the Volumes and FileShares utilized by an Application. The StorageGroup specifies whether the collected resources are managed so that storage is updated or replicated consistently across all members. Additionally, the StorageGroup provides the means to atomically expose (or hide) the collected resources to (or from) host endpoints.

#### 4.2.1 Use cases

- [Discover](#page-26-0) Class of Service
- Find [storage](#page-31-0) service
- Get [capacity](#page-31-1) by class of service
- List [supported](#page-32-0) line of service options
- Set capacity usage [threshold](#page-39-0)
- [Subscribe](#page-38-0) to threshold events

### <span id="page-12-3"></span>4.3 Block storage management domain

Many devices and services provide their storage capacity to external devices and applications through block-based protocols to storage devices. This domain includes the management of resources that provide block-based access to storage.

Block-based storage is represented by a Volume. This domain provides for the discovery and provisioning of Volumes and for maintaining relationships to Device, Endpoint, StorageService, StorageGroup, StoragePool, and ComputerSystem resources.

#### 4.3.1 Use Cases

- Add [volume](#page-15-0)
- [Allocate](#page-15-1) VM space
- [Allocate](#page-16-0) volume
- [Allocate](#page-17-0) volume using default class of service
- **Create class of [service](#page-20-0)**
- Create line of [service](#page-23-0)
- Create [storage](#page-24-0) group
- Create [storage](#page-25-0) pool
- [Discover](#page-26-0) class of service
- [Expand](#page-28-0) storage volume
- Find [storage](#page-31-0) service
- Get [capacity](#page-31-1) by class of service
- List [supported](#page-32-0) line of service options
- Protect volumes of an [application](#page-37-0)
- Review volume [metrics](#page-19-0)
- Set capacity usage [threshold](#page-39-0)
- [Subscribe](#page-38-0) to threshold events

### <span id="page-13-0"></span>4.4 Service catalog management domain

Swordfish supports access to, and management of, a catalog of service options, (see ITIL glossary and [abbreviations](https://www.axelos.com/Corporate/media/Files/Glossaries/ITIL_2011_Glossary_GB-v1-0.pdf)), supported by storage services.

The ClassOfService resource represents a service option that may be used to specify requirements for utility or warranty when provisioning a resource. Currently ClassOfService is defined for use in the Block Storage, File System, and ApplicationStorage domains.

The service catalog for each StorageService is represented by a collection of references to supported ClassOfService resources. Each ClassOfService is known minimally by a Name and a unique Identifier. When a ClassOfService is specified for a resource, the StorageService shall attempt to maintain that resource in compliance to the requirements of that ClassOfService. The requirements may be specified informally by text in the Description property or may be specified formally by the property values of embedded options related to specific lines of service.

The embedded service options are described by values of complex types representing lines of service.

Over time, as the service catalog is continually updated to match evolving user needs and service provider offerings, it is expected that the catalog will contain entries (one or more ClassOfSerice or LineOfService instances) that are not currently active.

#### 4.4.1 Data protection

The primary storage is described by a ClassOfService resource. That ClassOfService may aggregate any number of data protection service options. Each instance of a data protection service option describes the characteristics a replication session that shall be maintained for the containing primary storage resource.

For additional information, see the definitions for DataProtectionLineOfService and DataProtectionLoSCapabilities.

#### 4.4.2 Data security

An instance of a data security service option describes an optional set of data security requirements. A data security Service option is typically aggregated into a ClassOfService resource that is associated with storage. At most one data security service option may be aggregated into a ClassOfService resource. When storage is provisioned with that ClassOfService, it will provide the currently specified data security characteristics.

A data security service option may specify data security characteristics that enable the storage system to be used in an environment where compliance with an externally-specified security standard or standards is required. Examples of such standards include FIPS-140, HIPAA and PCI. In this case, the names of the standard or standards can usefully be included in the user/admin-visible name of the instance. With the notable exception of FIPS-140, compliance requires measures well beyond the means of a storage system to provide (e.g., both HIPAA and PCI impose significant requirements on administration and operation of the data center), so this approach promises that the storage system will do its part in supporting compliance, but does not (and cannot) promise that the storage system will deliver full compliance by itself.

The description attribute value may include human readable information including:

- Whether encryption keys are drive or array resident or externally managed (e.g., via KMIP).
- Information on how the array supports compliance to a standard identified in the name of the Service option. (e.g., specific algorithms employed that are FIPS-140 compliant, information about the validated cryptographic module and its validation certificate, relationship of the security functionality to specific PCI or HIPAA requirements).
- NOTE For comparable cryptographic strengths, (see NIST SP [800-57](http://csrc.nist.gov/publications/nistpubs/800-57/sp800-57_part1_rev3_general.pdf) part 1)
	- NOTE For symmetric encryption algorithm key sizes, 112 bits is the 3DES key size and 128, 192, and 256 bits are options for AES key sizes.`
	- NOTE MediaEncryptionStrength includes the case where metadata about the data must be encrypted. (e.g. data presence vs. absence in a thin volume, array filesystem metadata) The implementation may be self-encrypting drives or encryption in the storage system's drive controller. Keys may be drive or array resident or externally managed (e.g., via KMIP).

For additional information, see the definitions for DataSecurityLineOfService and DataSecurityLoSCapabilities.

#### 4.4.3 Data storage

Each data storage service option describes characteristics of the storage at a particular location. A class of service will have at most one data storage service option, which describes the storage specified by that class of Service.

For additional information, see the DataStorageLineOfService and DataProtectionLoSCapabilities.

#### 4.4.4 IO connectivity

An IO connectivity service option specifies the characteristics of storage connectivity. For each value of AccessProtocol, at most one IO connectivity service option may be aggregated into a class of service.

NOTE: If used within a ClassOfService for Storage Provisioning, this value constrains the set of connections used to expose that storage.

For additional information, see the IOConnectivityLineOfService and IOConnectivityLoSCapabilities.

#### 4.4.5 IO performance

An IO performance service option specifies a choice of performance characteristics as viewed through the data path to the storage. This is affected by choices of storage and connection technologies. At most one IO performance service option may be aggregated into a ClassOfService for a storage resource. When storage is provisioned with that ClassOfService, it should provide at least the specified performance.

For additional information, see the IOConnectivityLineOfService and IOConnectivityLoSCapabilities.

#### 4.4.6 Use cases

- Create class of [service](#page-20-0)
- **[Discover](#page-26-0) class of service**
- Create line of [service](#page-23-0)
- Find [storage](#page-31-0) service
- Get [capacity](#page-31-1) by class of service
- List [supported](#page-32-0) line of service options

### <span id="page-14-0"></span>4.5 File system storage management domain

FileSystems provide access to byte-accessible storage through file-based protocols. This domain includes the management of resources that provide file-based access to storage.

File-based storage is represented by a FileSystem resources. Remote access to portions of a FileSystem is provided by FileShare resources.

#### 4.5.1 Use cases

- [Create](#page-21-0) File Share
- Create File [System](#page-22-0)
- [Discover](#page-26-0) Class of Service
- Find [storage](#page-31-0) service
- Get [capacity](#page-31-1) by class of service
- List [supported](#page-32-0) line of service options

# <span id="page-14-1"></span>5 User Guidance

### <span id="page-14-2"></span>5.1 Default Class of Service

If a pool, storage volume or other contruct is created with no specified class of service when a class of service exists, the implementation will attempt to apply the DefaultClassOfService.

# <span id="page-14-3"></span>6 Use Cases

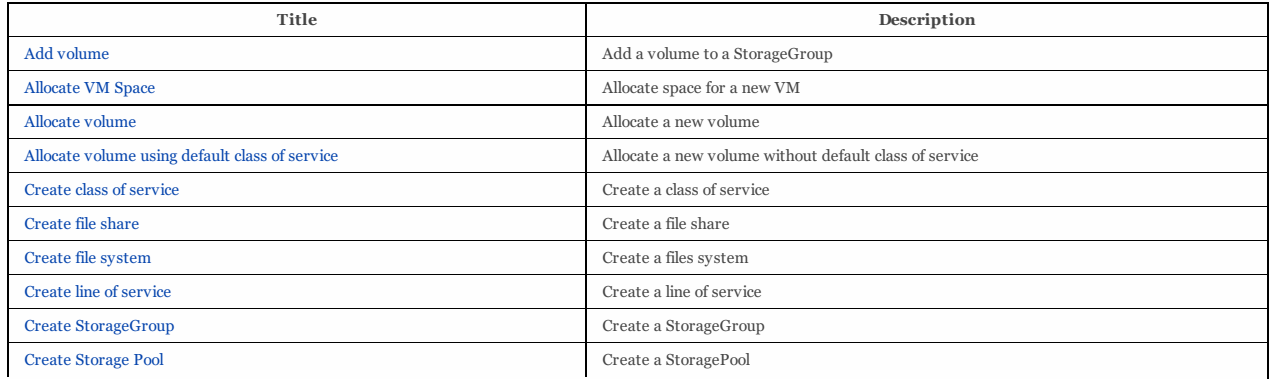

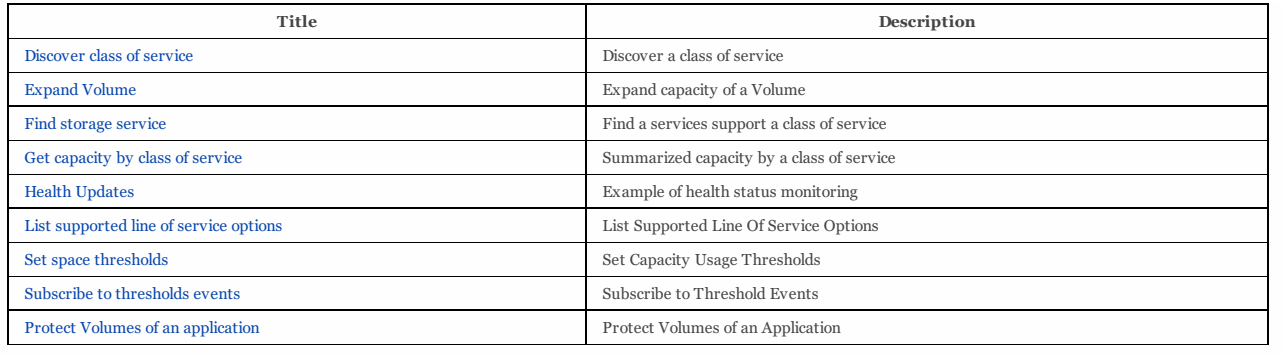

### <span id="page-15-0"></span>6.1 *Add Volume*

**Summary:** Add Volumes to a StorageGroup

**Purpose:** Add Volumes to a StorageGroup

**Who:** [CloudAdmin](#page-10-4)

**Management Domain:** Block storage management

**Triggers:** A need for expanded capacity in a StorageGroup

**Detailed Context:** A Volume has been created, and needs to be added to an existing StorageGroup.

**Preconditions:** None.

**Inputs:** - *{SGURL}*: URL for storage group - One or more URLs for Volumes to add [*{VURI1}*, *{VURI2}*, ...]

**Basic Course of Events:**

1. Add the Volume(s) the Members collection of the StorageGroup

*Request*:

POST {SGURL}/Volumes

- *Headers:* No additional headers required.
- *Body:*

 $[{`"VURI_1"}, {'"VURI_2"}, ...]$ 

*Response:* None defined.

**Postconditions:** The selected Volume(s) are added to the Members collection for the Storage Group.

**Failure Scenario:** None defined.

**See also:** None defined.

### <span id="page-15-1"></span>6.2 *Allocate VM space*

**Summary:** Allocate space for a VM (e.g., Docker) deployment

**Purpose:** Allocate space for a VM (e.g., Docker) deployment

**Who:** [DevOps](#page-11-0)

**Management domain:** Block storage management

**Triggers:** DevOp needs to set up a new VM to host a Ceph OSD service.

**Detailed context:** Some cloud web services deploy a large number of VMs (or containers) that do not keep data in traditional files or block storage; instead, they store data in remote object stores. This use case relates to setting up systems hosting Ceph as an object store. Ceph is deployed as a set of collaborating systems providing fault tolerance; this use case addresses one VM dedicated as a Ceph Object store (OSD) system. The VM is allocated with a virtual disk for the OS and Ceph software; an external disk is allocated for Ceph data. For this use case, the DevOP prefers using an HDD rather than an SSD and needs at least 400 Gigabytes (400,000,000,000 bytes).

**Preconditions:** The catalog (see JBOD [discovery](file:///C:/users/jms/Documents/Clients/SNIA/SSM/documentation/Use Cases/JBODDiscovery.md) use case) must exist and include at least one available HD

**Inputs:**

- {MEDIA}: The MediaType (in this case, HDD)
- {CAPACITY}: Capacty in bytes (in this case, at lease 400,000,000,000)

#### **Basic course of events:**

- Devop searches for Drives in the catalog, looking for those with MediaType = HDD and CapacityBytes >= 400,000,000,000)
- A matching drive is selected. The admin notes the drive serial number and updates the catalog to mark the drive as allocated
- If necessary, the Devop makes the appropriate zoning changes to make the drive accessible to the server with the hypervisor hosting the Ceph VM

The Devop configures the hypervisor to make this drive available to the Ceph V

**Postconditions:** The Devop can now install and configure Ceph to use the selected drive

#### **Failure Scenario:** None defined.

**See also:** None defined.

## <span id="page-16-0"></span>6.3 *Allocate Volume*

#### **Summary:** Allocate a Volume

**Purpose:** Allocate a Volume with a known capacity and class of service.

#### **Who:** [CloudAdmin](#page-10-4), StorageAdmin, [DevOps](#page-11-0)

**Management Domain:** Block storage management

**Triggers:** Need to allocate storage for a new application.

**Detailed Context:** The admin needs to satisfy a service request to provide a given amount of storage to an application, and to assure a given class of service.

**Preconditions:** None.

#### **Inputs:**

- \_URL for Storage Service: /redfish/v1/StorageServices(1)
- \_Requested volume size in TB (int64): 1099511627776
- \_URL for requested class of service: /redfish/v1/StorageServices(1)/ClassesofService(BostonBunker)
- \_Requested name of volume (string): Snapshot1

#### **Basic Course of Events:**

1. Post the definition of the new volume to the Volumes resource collection.

This instructs the service to allocate a new volume of the requested size that meets the requirements of the specified class of service. Since additional details are not provided, the service is free to allocate the storage from any of its storage pools that can satisfy the request.

- **Request:** POST /redfish/v1/StorageServices(1)/Volumes/Members
- *Headers:* No additional headers required.
- *Body:*

```
{
 "Name": "Snapshot1",
 "CapacityBytes": 1099511627776,
 "Links": {
        "ClassOfService": {"odata.id": "/redfish/v1/StorageServices(1)/ClassesofService(BostonBunker)"}
  \lambda}
```
*Response:*

#### *Headers:*

Location = /redfish/v1/StorageServices(1)/Volumes(3)

*Body:*

```
{
"@SSM.Copyright": "Copyright (c) 2014-2016 SNIA. All rights reserved.",
"@odata.context": "/redfish/v1/$metadata#Volume.Volume",
"@odata.id": "/redfish/v1/StorageServices(1)/Volumes(3)",
"@odata.type": "#Volume_1_0_0.Volume",
"Name": "Snapshot1",
"Id": "3",
"Description": "",
"Identifiers": [
  {
    "DurableNameFormat": "NAA6",
    "DurableName": "65456765456761001234076100123487"
 }
],
"Manufacturer": "SuperDuperSSD",
"Model": "Drive Model string",
"Status": {
 "State": "Enabled",
  "Health": "OK"
},
"AccessCapabilities": [
  "Read",
  "Write",
 "Append",
  "Streaming"
],
"BlockSizeBytes": 512,
"CapacitySources": [ {
    "ConsumedBytes": 0,
    "AllocatedBytes": 10737418240,
    "GuaranteedBytes": 536870912,
   "ProvisionedBytes": 1099511627776,
    "Links": {
     "ClassOfService": {
           "@odata.id": "/redfish/v1/StorageServices(1)/Links/ClassesOfService(SilverBoston)"},
  "ProvidingPool": {
    "@odata.id": "/redfish/v1/StorageServices(1)/StoragePools(SpecialPool)"
  }
}
31."CapacityBytes": 1099511627776,
"Capacity": {
 "Data": {
   "ConsumedBytes": 0,
    "AllocatedBytes": 10737418240,
    "GuaranteedBytes": 1099511627776,
   "ProvisionedBytes": 1099511627776
  },
  "Metadata": {
    "ConsumedBytes": 536870912,
    "AllocatedBytes": 536870912
  \lambda},
"Links": {
 "ClassofService": {
  "@odata.id": "/redfish/v1/StorageServices(1)/Links/ClassesofService/BostonBunker"
  }
}
}
```
**Postconditions:** The selected volumes are added to the collection for the Storage Group.

**Failure Scenario:** None defined

**See also:** None defined.

### <span id="page-17-0"></span>6.4 *Allocate Volume using Default Class of Service*

**Summary:** Allocate a Volume using the Default Class of Service

**Purpose:** Allocate a Volume with a known capacity and without specifying the class of service, invoking the DefaultClassOfService.

**Who:** [CloudAdmin](#page-10-4), StorageAdmin, [DevOps](#page-11-0)

#### **Management Domain:** Block storage management

**Triggers:** Need to allocate storage for a new application.

**Detailed Context:** The admin needs to satisfy a service request to provide a given amount of storage to an application, but does not specify a given class of service. The system will attempt to provision the system with the specified ClassOfService in DefaultClassOfService in either the given StoragePool or the StorageService as available.

**Preconditions:** The DefaultClassOfService property is set in either the StoragePool or StorageService.

#### **Inputs:**

- \_URL for Storage Service: /redfish/v1/StorageServices(1)
- \_Requested volume size in TB (int64): 1099511627776
- \_Requested name of volume (string): Snapshot1

#### **Basic Course of Events:**

1. Post the definition of the new volume to the Volumes resource collection.

This instructs the service to allocate a new volume of the requested size that meets the requirements of the specified class of service. Since additional details are not provided, the service is free to allocate the storage from any of its storage pools that can satisfy the request.

- **Request:** POST /redfish/v1/StorageServices(1)/Volumes
- *Headers:* No additional headers required.
- *Body:*

```
{
  "Name": "Snapshot1",
  "CapacityBytes": 1099511627776
\lambda
```
- *Response:*
- *Headers:*

Location = /redfish/v1/StorageServices(1)/Volumes(3)

*Body:*

```
{
"@SSM.Copyright": "Copyright (c) 2014-2016 SNIA. All rights reserved.",
"@odata.context": "/redfish/v1/$metadata#Volume.Volume",
"@odata.id": "/redfish/v1/StorageServices(1)/Volumes(3)",
"@odata.type": "#Volume_1_0_0.Volume",
"Name": "Snapshot1",
"Id": "3",
"Description": "",
"Identifiers": [
  {
    "DurableNameFormat": "NAA6",
    "DurableName": "65456765456761001234076100123487"
 }
],
"Manufacturer": "SuperDuperSSD",
"Model": "Drive Model string",
"Status": {
 "State": "Enabled",
  "Health": "OK"
},
"AccessCapabilities": [
  "Read",
  "Write",
  "Append",
  "Streaming"
],
"BlockSizeBytes": 512,
"CapacitySources": [ {
    "ConsumedBytes": 0,
    "AllocatedBytes": 10737418240,
    "GuaranteedBytes": 536870912,
   "ProvisionedBytes": 1099511627776,
    "Links": {
     "ClassOfService": {
           "@odata.id": "/redfish/v1/StorageServices(1)/Links/ClassesOfService(SilverBoston)"},
  "ProvidingPool": {
    "@odata.id": "/redfish/v1/StorageServices(1)/StoragePools(SpecialPool)"
  }
}
}],
"Capacity": {
  "Data": {
   "ConsumedBytes": 0,
   "AllocatedBytes": 10737418240,
    "GuaranteedBytes": 1099511627776,
    "ProvisionedBytes": 1099511627776
  },
  "Metadata": {
    "ConsumedBytes": 536870912,
    "AllocatedBytes": 536870912
 }
\lambda"Links": {
  "ClassofService": {
  "@odata.id": "/redfish/v1/StorageServices(1)/Links/ClassesofService/BostonBunker"
  }
}
\lambda
```
**Postconditions:** The selected volumes are added to the collection for the Storage Group.

**Failure Scenario:** None defined

**See also:** None defined.

### <span id="page-19-0"></span>6.5 *Health updates*

**Summary:** Retrieve storage metrics information for a storage volume.

#### **Purpose:**

- Application monitoring tool warns devops that the application is processing less requests based on a predefined threshold
- Devops has a simple script that queries Redfish capable infrastructure and pulls performance metrics

Devops collect infrastructure performance metrics as part of an end-to-end diagnostics workflow to help identify potential bottlenecks

**Who:** [DevOps](#page-11-0) at an enterprise

#### **Management domain:** Block storage management

**Trigger:** Lower than expected application requests completed per second

**Detailed context:** Devops creates diagnostics scripts that retrieve performance information from multiple layers in the application stack, including infrastructure, to help identify potential bottlenecks during production hours. Devops already understand that the issue is not in the application layers so now they have to dig deeper. Members of devops are typically not experts in infrastructure compute, storage, and networking so they need simple scripts that can provide the information they require without a deep [understanding](file:///Use Cases/Actors/StorageAdmin.md) of underlying hardware. With the storage administrator's help, devops use a few simple GETs on storage objects related to their application. To help simplify the query, the storage administrator tags the volumes associated with the application. Devops can use stack wide performance metrics to quickly isolate potential bottlenecks that may be contributing to the slow down in the application.

#### **Preconditions:**

- Storage system has at least one storage pool with at least one storage volume
- Storage volume is exposed to at least one initiator
- $\bullet$  Initiator is driving I/O to the volume

**Inputs:** DevOps knows the storage system name or IP address with the Swordfish service and the storage pool volume names.

**Basic course of events:**

- 1. uses GET operations to look at metrics of the storage volume
- *Request:* GET /redfish/v1/StorageServices/1/Volumes/4/Metrics
	- *Headers:* No additoinal headers required.
	- *Body:* None defined.
- *Response:*

```
{
"@Redfish.Copyright": "Copyright 2015-2016 SNIA. All rights reserved.",
"@odata.context": "/redfish/v1/$metadata#VolumeMetrics.VolumeMetrics",
"@odata.id": "/redfish/v1/StorageServices/1/Volumes/4/Metrics",
"@odata.type": "#VolumeMetrics.v1_0_0.VolumeMetrics",
"Id": "Metrics",
"Name": "Volume 1 Metrics",
"CurrentPeriod": {
"BlocksRead": 125534,
"BlocksWritten": 542653
\lambda"Lifetime": {
"BlocksRead": 125534,
"BlocksWritten": 542653
},
"PerformanceData": {
"AverageSecondsPerRead": 1,
"AverageSecondsPerWrite": 1,
"AverageSecondsPerTransfer": 1,
"ReadsPerSecond": 2134,
"WritesPerSecond": 4325,
"TransfersPerSecond": 6459,
"WriteBlocksPerSecond": 3085784,
"ReadBlocksPerSecond": 9257350,
"BlocksPerSecond": 12343134
},
"Actions": {
"#Volume.ClearCurrentPeriod": {
    "target": "/redfish/v1/StorageServices/1/Volumes/4/Actions/Volume.ClearCurrentPeriod"
},
"Oem": {}
},
"Oem": {}
}
```
**Postconditions:** None defined.

**See also:** None defined.

### <span id="page-20-0"></span>6.6 *Create class of service*

**Summary:** Create a class of service

**Purpose:** Create a new class of service in the service catalog to match a newly available type of storage

#### **Who:** StorageAdmin

#### **Management Domain:** Block storage management, Service catalog management

**Triggers:** The administrator has determined that a new class of service needs to be created to reflect a new class of SSD storage in the infrastructure.

**Detailed Context:** This is a simple scenario where the primary characteristic is the enhanced performance available of SSD drives.

#### **Preconditions:** None defined.

**Inputs:**

- URL for Storage Service: /redfish/v1/StorageServices(1)
- New class of service characteristics
- Name: "SSD"
- Description: "Minimal SSD class of service."
- IOPerformanceLineOfService
	- "Name": "SSDLoS"
	- "IOOperationsPerSecondIsLimited": false
	- "MaxIOOperationsPerSecondPerTerabyte": 100000
	- "AverageIOOperationLatencyMicroseconds": 10

#### **Basic Course of Events:**

- 1. Create ClassOfService
- **Request:** POST /redfish/v1/StorageServices(1)/ClassesOfService/Members
	- *Headers:* No additional headers required.

#### *Body:*

```
\overline{1}"Name": "SSD",
  "Description": "Minimal SSD class of service.",
 "LinesOfService": {
      "IOPerformanceLinesOfService": [ {
          "Name": "SSDLoS",
          "IOOperationsPerSecondIsLimited": false,
          "MaxIOOperationsPerSecondPerTerabyte": 100000,
          "AverageIOOperationLatencyMicroseconds": 10
    }]
 }
\lambda
```
#### 2. **Response:**

#### *Headers:*

Location= /redfish/v1/StorageServices(1)/ClassesOfService(SSD)

**Postconditions:** The requested class of service is added to the ClassesOfService collection.

**Failure Scenario:** None defined.

**See also:** None defined.

### <span id="page-21-0"></span>6.7 *Create file share*

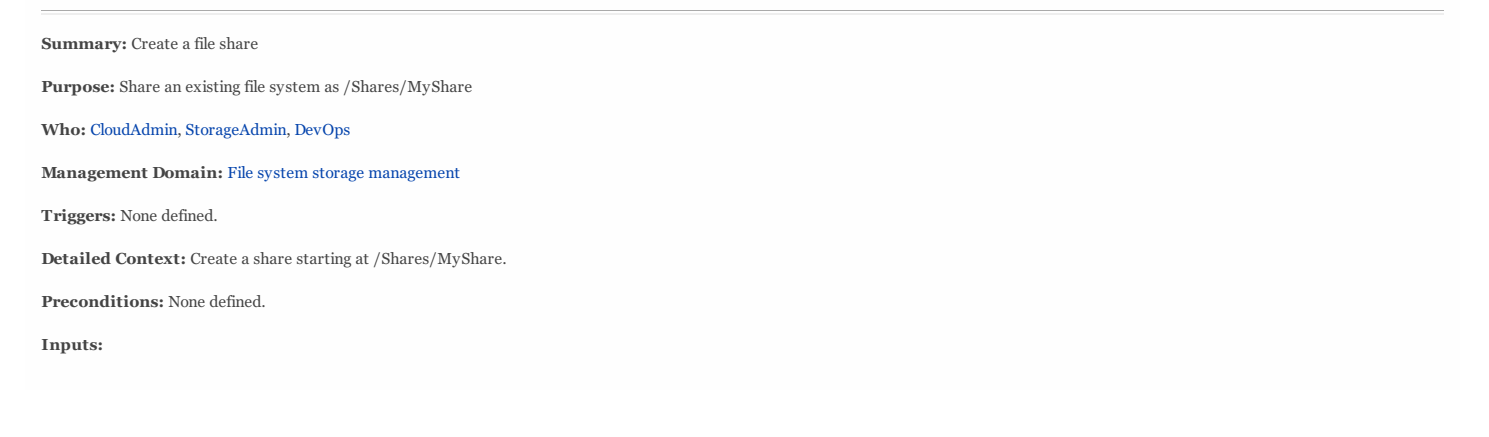

- URL for the filesystem: /redfish/v1/StorageServices(1)/FileSystems(QuickFiles)
- The path to the shared file: "/Shares/MyShare"
- Description: "Share of files under MyShare."

#### **Basic Course of Events:**

- **1. Create a file share**
- *Request:* POST /redfish/v1/StorageServices(1)/FileSystems(QuickFiles)/ExportedShares
- *Headers:* No additional headers required.
- *Body:*

```
{
       "Name": "MyShare",
       "Description": "Share of files under MyShare.",
   "SharedFilePath": "/Shares/MyShare"
   }
```
- *Response:*
- *Headers:*

Location= /redfish/v1/StorageServices(1)/FileSystems(QuickFiles)/ExportedShares(MyShare)

**Postconditions:** The requested file share is added to the ExportedShares collection for the file system.

**Failure Scenario:** None defined.

**See also:** None defined.

### <span id="page-22-0"></span>6.8 *Create file system*

**Summary:** Create a file system

**Purpose:** Create a file system with a given capacity and performance level.

**Who:** StorageAdmin

**Management Domain:** File system storage management

**Triggers:** None defined.

**Detailed Context:** Create a 100 TB file system based on SSD class storage.

**Preconditions:** None defined.

#### **Inputs:**

- URL for storage service: /redfish/v1/StorageServices(1)
- Name for the new file system: "QuickFiles"
- Description: "100 TB FileSystem having SSD class storage."
- URL for class of service: /redfish/v1/StorageServices(1)/Links/ClassesOfService(SSD)
- File system capacity:

json { "Data": { "ProvisionedBytes": 100000000000000; "IsThinProvisioned": true; } }

**Basic Course of Events:**

1. Create FileSystem

- **Request:** POST /redfish/v1/StorageServices(1)/FileSystems
- *Headers:* No additional headers required.

*Body:*

```
{
  "Name": "QuickFiles",
  "Description": "100 TB FileSystem having SSD class storage.",
  "Capacity": {
     "Data": {
         "ProvisionedBytes": 100000000000000
     },
      "IsThinProvisioned": true
  },
  "Links:"{
      "ClassOfService": {"odata.id":
          "/redfish/v1/StorageServices(1)/Links/ClassesOfService(SSD)"}
  }
}
```
#### **Response:**

*Headers:*

Location= /redfish/v1/StorageServices(1)/FileSystems(QuickFiles)

**Postconditions:** The requested file system is added to the FileSystems collection for the Storage Service.

**Failure Scenario:** None defined.

**See also:** None defined.

### <span id="page-23-0"></span>6.9 *Create line of service*

**Summary:** Create a line of service to reflect the performance characteristics of SSD storage

**Purpose:** The definition is created here in preparation of creating ClassOfService instances that include a requirement for SSD storage performance.

#### **Who:** StorageAdmin

#### **Management Domain:** Block storage management, Service catalog management

**Triggers:** None defined.

**Detailed Context:** SSD storage is introduced and need a new performance line of service to reflect their capability.

**Preconditions:** None defined.

#### **Inputs:**

URL for Storage Service: /redfish/v1/StorageServices(1)

New IO performance line of service

json { "Name": "NewSSDLoS", "IoOperationsPerSecondIsLimitedBoolean": false, "MaxIoOperationsPerSecondPerTerabyte": 100000, "AverageI

#### **Basic Course of Events:**

- **1. Get existing supported lines of service**
- **Request:**

GET /redfish/v1/StorageServices(1)/Links/IOPerformanceLoSCapabilities/SupportedIOPerformanceLinesOfService

- **Headers:** No additional headers required.
- **Reply:**
- *Headers:* `ETag: "123-a"``
- *Body:*

```
{
"Value": [{
  "Name": "LoS1",
  "IoOperationsPerSecondIsLimitedBoolean": false,
   "SamplePeriodSeconds": 60,
   "MaxIoOperationsPerSecondPerTerabyte": 83,
   "AverageIoOperationLatencyMicroseconds": 8000,
},
{
   "Name": "LoS2",
  "IoOperationsPerSecondIsLimitedBoolean": "false",
   "SamplePeriodSeconds": 60,
   "MaxIoOperationsPerSecondPerTerabyte": 133,
  "AverageIoOperationLatencyMicroseconds": 5000,
  "IOWorkload": {
     "Name": "Duplicon: OLTP"
  \lambda}]
}
```
#### **2. Create new line of service**

#### **Request:**

PATCH /redfish/v1/StorageServices(1)/Links/IOPerformanceLoSCapabilities

#### *Headers:*

`If-Match: "123-a"`

#### *Body:*

```
{
    "SupportedIOPerformanceLinesOfService":[{
        "Name": "LoS1",
        "IoOperationsPerSecondIsLimitedBoolean": false,
        "SamplePeriodSeconds": 60,
        "MaxIoOperationsPerSecondPerTerabyte": 83,
        "AverageIoOperationLatencyMicroseconds": 8000
    },
    {
        "Name": "LoS2",
        "IoOperationsPerSecondIsLimitedBoolean": "false",
        "SamplePeriodSeconds": 60,
        "MaxIoOperationsPerSecondPerTerabyte": 133,
        "AverageIoOperationLatencyMicroseconds": 5000,
        "IOWorkload": {
            "Name": "Duplicon: OLTP"
            \chi},
    {
        "Name": "NewSSDLoS",
        "IoOperationsPerSecondIsLimitedBoolean": "false",
        "MaxIoOperationsPerSecondPerTerabyte": 100000,
        "AverageIoOperationLatencyMicroseconds": 10
    }]
  \lambdaResponse:
```
- *Headers:* None defined.
- 

*Body:* None defined.

**Postconditions:** The requested line of service is added to the SupportedIOPerformanceLinesOfService of the Storage Service.

**Failure Scenario:** None defined.

**See also:** None defined.

### <span id="page-24-0"></span>6.10 *Create StorageGroup*

**Summary:** Create a StorageGroup

**Purpose:** Create a StorageGroup

#### **Who:** [CloudAdmin](#page-10-4)

#### **Management Domain:** Block storage management

**Triggers:** None defined.

**Detailed Context:** Create a collection of application storage that is exposed to an application and managed as a unit.

#### **Preconditions:** None defined.

#### **Inputs:**

- *{SSURL}*: URL for storage service
- *{NAME}*: the proposed name of the new StorageGroup (string)
- *{DESC}*: a description of the new StorageGroup (string)
- *{CREQ}*: a consistency requirement for the new StorageGroup (boolean). When TRUE, allcopies of data within a StorageGroup must be kept in sync.

#### **Basic Course of Events:**

- 1. Create StorageGroup
- *Request:* POST {SSURL}/StorageGroups/Members
	- *Headers:* No additional headers required.
	- *Body:*

json { Name: "{NAME}", Description: "{DESC}", MembersAreConsistent: {CREQ} }

#### *Response:* None defined.

Postconditions: The requested StorageGroup is added to the Members collection for the Storage Service.

**Failure Scenario:** None defined.

**See also:** None defined.

### <span id="page-25-0"></span>6.11 *Create storage pool*

**Summary:** Create a StoragePool

**Purpose:** Create a StoragePool

#### **Who:** StorageAdmin

#### **Management Domain:** Block storage management

**Triggers:** Users need to allocate storage with characteristics satisfied by a class of service.

**Detailed Context:** Create a storage poolcontaining an amount of storage that can be used to create a requested class of service. The storage pool implementation will attempt to find and allocate enough storage that will satisfy the request. No metadata or snapshot storage is reserved.

**Preconditions:** None defined.

#### **Inputs:**

- URL for storage service: /redfish/v1/StorageServices(1)
- Name for the new storage pool: "SSD"
- Description: "100 TB pool of SSD class storage."
- URL for class of service: /redfish/v1/StorageServices(1)/ClassesOfService(SSD)
- Storage pool capacity

```
{
   "Data": {
       "ProvisionedBytes": 100000000000000,
       "IsThinProvisioned": false
   }
```

```
}
```
#### **Basic Course of Events:**

- 1. Create StoragePool
- **Request:** POST /redfish/v1/StorageServices(1)/StoragePools/Members
	- *Headers:* No additional headers required.
	- *Body:*

```
{
    "Name": "SSD",
    "Description": "100 TB pool of SSD class storage.",
    "Capacity": {
       "Data": {
           "ProvisionedBytes": 100000000000000
       },
        "IsThinProvisioned": false
    },
    "ClassesOfService": {
        "Members": [{
            "@odata.id": "/redfish/v1/StorageServices/Members(1)/ClassesOfService(SSD)"
       }]
    }
}
 Response:
```

```
Headers:
```
Location=/redfish/v1/StorageServices(1)/StoragePools(SSD)

**Post-Conditions:** The requested StoragePool is added to the collection for the Storage Service.

**Failure Scenario:** None defined.

**See also:** None defined.

### <span id="page-26-0"></span>6.12 *Discover Class of Service*

**Summary:** Discover a suitable class of service

**Purpose:** Identify an existing Class of Service that meets given requirements

**Who:** [CloudAdmin](#page-10-4), StorageAdmin, [DevOps](#page-11-0)

**Management Domain:** Block storage management, File system storage management, Application storage management, Service catalog management

**Trigger:** Need to provide a ClassOfService reference in another request (e.g., Create [Volume](file:///C:/users/jms/Documents/Clients/SNIA/SSM/documentation/Use Cases/CreateVolume.md) )

**Detailed Context:** Identify an existing class of service that would satisfy a set of characteristics (e.g., capacity, service level, throughput)

#### **Preconditions:** None.

**Inputs:** A set of storage attributes that must be satisfied, phrased as a Filter [Expression](file:///Use Cases/Discovery/Discovery.md). For this example: we want at least 10000 IOPS per Terabyte as a desired minimum supported performance level

#### **Basic Course of Events:**

- 1. Use GET operation to retrieve possible ClassOfService entries
- *Request:*

GET /redfish/v1/StorageServices?\$expand=Members/ClassesOfService/Members(\$Filter=DataProtectionLineOfService/\$count gt 0 and IOPerformanceI

- *Headers:* No additional headers required.
- *Body:* None.
- *Response:*

 $\mathbf{r}$ 

```
"@SSM.Copyright":"Copyright © 2014-2016 SNIA. All rights reserved.",
"@odata.context":"/redfish/v1/$metadata#ClassOfService.ClassOfService",
"@odata.id":"/redfish/v1/StorageServices/FileService/ClassesOfService/BostonGoldJaw",
"@odata.type":"#ClassOfService_1_0_0.ClassOfService",
"Id":"BostonGoldJaw",
"Name":"BostonGoldJaw",
"Description":"Boston with Open Jaw config to Providence and Dallas",
"ClassOfServiceVersion":"01.00.00",
"IsDefault":false,
"LinesOfService":{
    "IOConnectivityLineOfService":{
        "AccessProtocol":"FC",
        "MaxSupportedIoOperationsPerSecond":null
       },
    "IOPerformanceLineOfService":{
        "IoOperationsPerSecondIsLimitedBoolean":"false",
        "SamplePeriodSeconds":60,
```
"MaxIoOperationsPerSecondPerTerabyte":10000, "AverageIoOperationLatencyMicroseconds":10, "IOWorkload":{ "Name":"Duplicon:OLTP" } }, "DataProtectionLineOfService":[{ "RecoveryGeographicObjective":"AvailabilityZone", "RecoveryPointObjectiveSeconds":0, "RecoveryTimeObjective":"Online", "ProtectionType":"Mirror", "MinLifetimeSeconds":**null**, "IsIsolated":**true**, "Schedule":**null**, "ReplicaClassOfService":{ "@odata.id":"/redfish/v1/StorageServices/FileService/ClassesOfService/Gold" }, "ReplicaAccessLocation":{ "Country":"", "Territory":"", "State":"", "City":"Providence", "Address1":"", "Address2":"", "Address3":"", "PostalCode":"", "Building":"", "Room":"", "Row":"", "Rack":"", "Shelf":"", "Item":"", "GPSCoords":"", "OtherLocationInfo":"" } },  $\bar{l}$ "RecoveryGeographicObjective":"AvailabilityZone", "RecoveryPointObjectiveSeconds":4, "RecoveryTimeObjective":"Online", "ProtectionType":"Continuous", "MinLifetimeSeconds":**null**, "IsIsolated":**true**, "Schedule":**null**, "ReplicaClassOfService":{ "@odata.id":"/redfish/v1/StorageServices/FileService/ClassesOfService/Gold" }, "ReplicaAccessLocation":{ "Country":"", "Territory":"", "State":"", "City":"Dallas", "Address1":"", "Address2":"", "Address3":"", "PostalCode":"", "Building":"", "Room":"", "Row":"", "Rack":"", "Shelf":"", "Item":"", "GPSCoords":"", "OtherLocationInfo":"" } }], "DataSecurityLineOfService":{ "MediaEncryptionStrength":"Bits\_256", "ChannelEncryptionStrength":"Bits\_128", "HostAuthenticationType":"Ticket", "UserAuthenticationType":"Password", "SecureChannelProtocol":"TLS", "AntivirusScanPolicies":[ ], "AntivirusEngineProvider":**null**, "DataSanitizationPolicy":"CryptographicErase" },

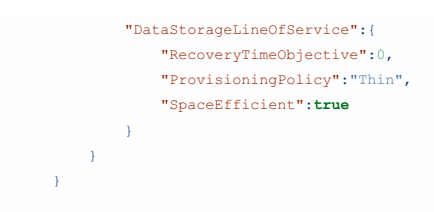

#### 2. Select a Class of Service based on returned values.

**Postcondition:** The catalog now has entries for each new disk drive including class of service and capacity.

#### **Failure Scenario:**

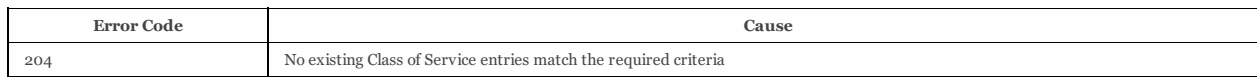

**See also:** [Allocate](#page-16-0) Volume

### <span id="page-28-0"></span>6.13 *Expand capacity of a storage volume*

**Summary:** Retrieve storage capacity information for a storage pool to check available capacity before expanding a storage volume.

#### **Purpose:**

- Application monitoring tool warns the admin that a storage volume used by a critical application is at 80% capacity
- Storage volumes can be expanded during the week without approval during non-business hours
- Administrator checks the available capacity on the storage pool based on the class of service required to ensure the storage volume expansion is possible
- During proper maintenance window, administrator expands storage volume based on predefined SLA established with application owner

#### **Who:** StorageAdmin at an enterprise

#### **Management domain:** Block storage management

#### **Trigger:** Low available capacity warning

**Detailed context:** The enterprise administrator offers managed storage services to business units in her organization. The administrator has established an SLA with application owners for storage volume expansion:

- Low storage capacity warning and critical alerts only apply to storage volumes with application data (the storage administrator is not responsible for the OS disks of the servers)
- Administrator can expand the storage volume by 25% up to 3 times without additional approvals for a maintenance window as long as the work is done during non-business hours (business hours are 7AM - 7PM local).
- Storage volumes for this application cannot exceed 2TB.
- Storage volume will be tagged with metadata to indicate the original size of the volume.
- Administrator is responsible for informing the application owner if the storage system is running low and overallcapacity putting the SLA at risk. Administrator and application owner must plan for a migration of the application if waiting for additional storage disks/shelves to arrive is not feasible.

The application monitoring tool sends a warning alert to the administrator's datacenter monitoring tool indicating that a storage volume's capacity is at 80% and must be increased to ensure the application does not experience unplanned downtime. The administrator first checks the available capacity on the storage pool for a given storage class of service. Since the storage system is new, there is sufficient capacity available. Next the administrator figures out that the storage volume has never been expanded based on the original size tag. At the start of the maintenance window, nonbusiness hours, the administrator initiates the expand action. For this particular storage system, the expand is a long running action so the administrator tracks the progress using the associated task.

#### **Preconditions:**

- Storage system has at least one storage pool with at least one storage volume
- $\bullet~$  Storage pool has enough available capacity to expand the storage volume by  $25\%$

**Inputs:** Enterprise administrator knows the storage system name or IP address with the Swordfish service. Administrator knows the storage pool name and storage volume name.

#### **Basic Course of Events:**

- 1. uses GET operations to look at information about storage volume and confirm low capacity and the current size is less than 2TB
- *Request:* GET /redfish/v1/StorageServices/1/Volumes/61001234876545676100123487654567
- *Response:*

{

```
"@Redfish.Copyright": "Copyright 2015-2016 SNIA. All rights reserved.",
 "@odata.context": "/redfish/v1/$metadata#Volume.Volume",
 "@odata.id": "/redfish/v1/StorageServices/1/Volumes/61001234876545676100123487654567",
 "@odata.type": "#Volume_1_0_0.Volume",
 "Id": "61001234876545676100123487654567",
 "Name": "Volume 1",
 "Description": "application storage",
 "Identifiers": [
   {
     "DurableNameFormat": "NAA6",
     "DurableName": "61001234876545676100123487654567"
   }
 \overline{1},
 "Manufacturer": "SuperDuperStorageProvider",
 "Status": {
   "State": "Enabled",
   "Health": "OK"
 },
 "BlockSizeBytes": 512,
 "LowSpaceWarningThresholdPercent": [
   80,
   null,
   null,
   null,
   null
 ],
  "Capacity": {
   "Data": {
     "ConsumedBytes": 879609302221,
     "AllocatedBytes": 879609302221,
     "GuaranteedBytes": 549755813888,
     "ProvisionedBytes": 1099511627776
   },
 }
\bar{1}
```
1. Uses GET operations to look at information about storage pool to confirm ithas more than 25% available capacity

*Request:* GET /redfish/v1/StorageServices/1/StoragePools/BasePool

*Response:*

```
{
  "@Redfish.Copyright": "Copyright 2015-2016 SNIA. All rights reserved.",
  "@odata.context": "/redfish/v1/$metadata#StoragePool.StoragePool",
  "@odata.id": "/redfish/v1/StorageServices/1/StoragePools/BasePool",
  "@odata.type": "#StoragePool.1_0_0.StoragePool",
  "Id": "BasePool",
  "Name": "BasePool",
  "Description": "Base storage pool for this storage service",
  "Status": {
  "State": "Enabled",
  "Health": "OK",
  "HealthRollUp": "Degraded"
  },
  "BlockSizeBytes": 8192,
  "Capacity": {
  "Data": {
  "ConsumedBytes": 824633720832,
  "AllocatedBytes": 1099511627776
  },
  "Metadata": null,
  "Snapshot": null
  },
  "CapacitySources": [
  \mathbf{r}"ProvidedCapacity": {
    "ConsumedBytes": 70368744177664,
    "AllocatedBytes": 140737488355328,
    "GuaranteedBytes": 17592186044416,
    "ProvisionedBytes": 562949953421312
  },
  "Links": {
    "ClassOfService": {
      "@odata.id": "/redfish/v1/StorageServices/1/ClassesOfService/GoldBoston"
    \lambda"ProvidingPool": null,
    "ProvidingVolume": null
  }
  }
  ],
  "LowSpaceWarningThresholdPercent": [
  70,
  80,
  90
  ],
  "Links": {
  "AllocatedPools": [],
  "AllocatedVolumes": [
  \overline{1}"@odata.id": "/redfish/v1/StorageServices/1/Volumes/61001234876545676100123487654567"
  }
  ],
  "SupportedClassesOfService": [
  {
    "@odata.id": "/redfish/v1/StorageServices/1/ClassesOfService/GoldBoston"
  },
  \overline{1}"@odata.id": "/redfish/v1/StorageServices/1/ClassesOfService/SilverBoston"
  }
  \overline{1}}
  }
2. Use expand action to increase size of storage volume by 25%
Request: PATCH /redfish/v1/StorageServices/1/Volumes/61001234876545676100123487654567
   Headers: No additional headers required
```

```
Body:
```json
{
 "Capacity": {
   "Data": {
    "AllocatedBytes": 1374389534720
    }
  }
```
}

```
\ddotscResponse:
    {
    "taskid":"ExpandTask123"
    }
Postconditions: The volume's capacity expands by 25%. Administrator needs to track the associated task to know when the volume expansion completes.
See also: None defined.
```
### <span id="page-31-0"></span>6.14 *Find storage service*

**Summary:** Find storage services that support specified class of service characteristics.

**Purpose:** Identify storage services that support needed service options.

**Who:** [CloudAdmin](#page-10-4), StorageAdmin, [DevOps](#page-11-0)

**Management Domain:** Block storage management, File system storage management, Application storage management, Service catalog management

**Trigger:** Need to provide a Storage Service reference to support a more specific request (e.g., Create Volume)

**Detailed Context:** Identify existing storage services that would satisfy a set of service characteristics (e.g., capacity, service level, throughput)

#### **Preconditions:** None.

**Inputs:** A set of storage attributes that must be satisfied, phrased as a Filter Expression. For this example:

{IOPS}: a desired minimum performance level

#### **Basic Course of Events:**

- 1. Use GET operation to retrieve possible StorageService entries
- *Request:*

GET /redfish/v1/StorageServices\$expand=Members/Links/ClassesOfService(\$filter=DataProtectionLineOfService ne null and IOPerformanceLineOfSe

- *Headers:* No additional headers required.
- *Body:* None.
- *Response:*

```
\mathbf{R}"@odata.context": "/redfish/v1/$metadata#StorageService.StorageService";
  "@odata.id": "/redfish/v1/StorageServices/1";
  "Name": "My Storage Service";
\overline{11}
```
2. Select a Class of Service URL from the returned values.

#### **Postconditions:** None defined.

#### **Failure Scenario:**

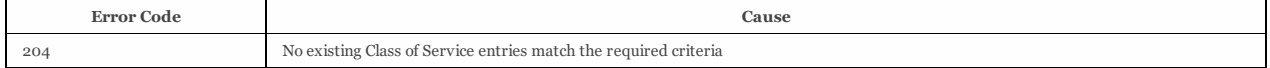

**See also:** None defined.

### <span id="page-31-1"></span>6.15 *Getcapacity by class of service*

**Summary:** Get capacity by class of service

**Purpose:**

Provide the amount of storage at a specified class of service.

**Who:** [CloudAdmin](#page-10-4), StorageAdmin, [DevOps](#page-11-0)

**Management domain:** Block Storage Management, File system storage management, Application storage management, Service catalog management

**Trigger:** An alert indicating low available storage or simple monitoring of available storage.

**Detailed context:** Need to identify available storage capacity for a specified class of service. Input will be the StorageService URI and a class of service name. The use case will look across all storage pools.

```
Preconditions: None.
```
**Inputs:** The URI for the Storage Service that will provision storage is /redfish/v1/StorageServices(1) and the requested class of service name. In this example, GoldBoston.

**Basic course of events:**

- 1. Use GET operation to retrieve data protection capabilities and supported line of service options.
- *Request:*

GET /redfish/v1/StorageServices(1)/StoragePools/Members?\$expand(Links/ClassesOfService(\$filter=Name eq GoldBoston)&\$select=Capacity,Name

- *Headers:* No additional headers required.
- *Body:* None.

#### *Response:*

```
\Gamma \bar{A}"@odata.context":"/redfish/v1/$metadata#StoragePool.StoragePool",
         "@odata.Id":"/redfish/v1/$metadata#StoragePool.StoragePool/BasePool",
         "Name":"BasePool",
         "Capacity":{
            "Data":{
                 "ConsumedBytes":0,
                "AllocatedBytes":0,
                "GuaranteedBytes":0,
                "ProvisionedBytes":0
             \lambda,
             "Metadata":null,
             "Snapshot":null
          }
      },
      {
          "@odata.context":"/redfish/v1/$metadata#StoragePool.StoragePool",
          "@odata.Id":"/redfish/v1/$metadata#StoragePool.StoragePool/SpecialPool",
          "Name":"SpecialPool",
          "Capacity":{
             "Data":{
                 "ConsumedBytes":549755813888,
                 "AllocatedBytes":1099511627776,
                 "GuaranteedBytes":70368744177664,
                 "ProvisionedBytes":140737488355328
             },
             "Metadata":null,
             "Snapshot":null
      }
  }]
```
1. For each returned StoragePool, the requester subtracts ConsumedBytes from ProvisionedBytes for each category , (i.e. Capacity/Data, Capacity/Metadata, and Capacity/Snapshot), and sums the results for each category to get the available capacity for the class of service.

**Postconditions:** None defined.

#### **Failure Scenario:**

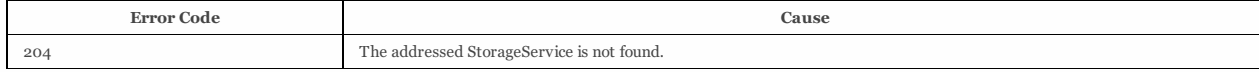

**See also:** None defined.

### <span id="page-32-0"></span>6.16 *List supported line of service options*

#### **Summary:** List supported line of service options

**Purpose:**

To provide the list of currently defined data protection capabilities and line of service options to an administrator with the responsibility of creating new ClassOfService options.

#### **Who:** [CloudAdmin](#page-10-4), StorageAdmin

**Management domain:** Block storage management, File system storage management, Application storage management, Service catalog management

**Trigger:** Need to define a new a ClassOfService for use in another request (e.g., Create [Volume](file:///Use Cases/CreateVolume.md) )

Detailed context: The requester has determined that a new class of service is needed. This use case identifies existing service options for specified lines of service and the capabilities to create new line of service options. For this example, the assumption is that the administrator wants to see all Data Protection capabilities and line of service options.

Note: End users will not typically need to get this level of detail.

**Preconditions:** None.

**Inputs:** The URI for the Storage Service that will provision storage is /redfish/v1/StorageServices(1).

#### **Basic Course of Events:**

- 1. Use GET operation to retrieve data protection capabilities and supported line of service options.
- *Request:*
	- GET /redfish/v1/StorageServices(1)/Links/DataProtectionLoSCapabilities
		- *Headers:* No additional headers required.
	- *Body:* None.

#### *Response:*

```
{
"@SSM.Copyright": "Copyright © 2014-2016 SNIA. All rights reserved.",
"@odata.context": "/redfish/v1/$metadata#DataProtectionLoSCapabilites.DataProtectionLoSCapabilites",
"@odata.id": "/redfish/v1/StorageServices/1/DataProtectionLoSCapabilites",
"@odata.type": "#DataProtectionLoSCapabilites_1_0_0.DataProtectionLoSCapabilites",
"Name": "DataProtectionLoSCapabilites",
"SupportedRecoveryGeographicObjectives": ["Rack",
"Row",
"Server",
"Facility",
"AvailabilityZone",
"Region"],
"SupportedRecoveryPointObjectiveSeconds": [0,
4,
60,
3600],
"SupportedRecoveryTimeObjectives": ["Immediate",
"Online",
"Nearline",
"Offline"],
"SupportedReplicaTypes": ["Continuous",
"Full",
"Delta"],
"MinimumLifetimeSeconds": 60,
"SupportsIsolated": true,
"SupportedReplicaOptions": [],
"SupportedLocations": [],
"SupportedDataProtectionLinesOfService": [{
"RecoveryGeographicObjective": "AvailabilityZone",
"RecoveryPointObjectiveSeconds": 604800,
"RecoveryTimeObjective": "Nearline",
"ProtectionType": "Delta",
"MinLifetimeSeconds": 7948800,
"IsIsolated": true,
"Schedule": {
    "EventStartTime": "03:00-05:00",
    "RecurrenceGranularity": "Weekly",
    "RecurrenceInterval": 1,
    "RecurrenceDayOfWeekMask": ["Saturday"]
},
"ReplicaClassOfService": {
    "@odata.id": "/redfish/v1/StorageServices/1/ClassesOfService/Silver_Providence"
},
"ReplicaAccessLocation": {
   "Country": "",
   "Territory": "",
    "State": "",
    "City": "Providence",
   "Address1": "",
    "Address2": "",
    "Address3": "",
   "PostalCode": "",
    "Building": "",
    "Room": "",
   "Row": "",
```

```
"Rack": "",
    "Shelf": "",
   "Item": "",
    "GPSCoords": "",
    "OtherLocationInfo": ""
}
},
\overline{f}"RecoveryGeographicObjective": "AvailabilityZone",
"RecoveryPointObjectiveSeconds": 2592000,
"RecoveryTimeObjective": "Nearline",
"ProtectionType": "Full",
"MinLifetimeSeconds": 10627200,
"IsIsolated": true,
"Schedule": {
    "EventStartTime": "04:00-05:00",
    "RecurrenceGranularity": "Monthly",
    "RecurrenceInterval": "1",
    "RecurrenceDayOfWeekMask": ["Sunday"],
    "RecurrenceDayOfMonthMask": [1,
    2,
    3,
    4,
    5,
    6,
    7],
    "RecurrenceMonthOfYearMask": []
},
"ReplicaClassOfService": {
    "@odata.id": "/redfish/v1/StorageServices/1/ClassesOfService/Storage/Silver_Providence"
},
"ReplicaAccessLocation": {
    "Country": "",
    "Territory": "",
   "State": "",
    "City": "Providence",
   "Address1": "",
   "Address2": "",
    "Address3": "",
   "PostalCode": "",
   "Building": "",
    "Room": "",
    "Row": "",
   "Rack": "",
    "Shelf": "",
    "Item": "",
    "GPSCoords": "",
    "OtherLocationInfo": ""
}
},
{
"RecoveryGeographicObjective": "AvailabilityZone",
"RecoveryPointObjectiveSeconds": 0,
"RecoveryTimeObjective": "Online",
"ProtectionType": "Continuous",
"MinLifetimeSeconds": null,
"IsIsolated": true,
"Schedule": null,
"ReplicaClassOfService": {
    "@odata.id": "/redfish/v1/StorageServices/1/ClassesOfService/Storage/Gold_Providence"
},
"ReplicaAccessLocation": {
    "Country": "",
    "Territory": "",
    "State": "",
   "City": "Providence",
    "Address1": "",
    "Address2": "",
   "Address3": "",
    "PostalCode": "",
    "Building": "",
   "Room": "",
    "Row": "",
    "Rack": "",
    "Shelf": "",
    "Item": "",
    "GPSCoords": "",
    \blacksquare
```

```
"OtherLocationInfo": ""
},
"Schedule": null
},
\mathcal{L}"RecoveryGeographicObjective": "AvailabilityZone",
"RecoveryPointObjectiveSeconds": 4,
"RecoveryTimeObjective": "Online",
"ProtectionType": "Continuous",
"ReplicaAccessLocation": {
   "Country": "",
    "Territory": "",
    "State": "",
    "City": "Dallas",
   "Address1": "",
    "Address2": "",
    "Address3": "",
   "PostalCode": "",
    "Building": "",
    "Room": "",
   "Row": "",
    "Rack": "",
    "Shelf": "",
    "Item": "",
    "GPSCoords": "",
    "OtherLocationInfo": ""
},
"Schedule": null,
"Links": {
    "ReplicaOption": {
       "@odata.id": "/redfish/v1/StorageServices/1/ClassesOfService/Gold_Dallas"
    }
}
},
{
"RecoveryGeographicObjective": "AvailabilityZone",
"RecoveryPointObjectiveSeconds": 0,
"RecoveryTimeObjective": "Online",
"ProtectionType": "Mirror",
"ReplicaAccessLocation": {
   "Country": "",
    "Territory": "",
    "State": "",
    "City": "Providence",
    "Address1": "",
    "Address2": "",
    "Address3": "",
   "PostalCode": "",
    "Building": "",
    "Room": "",
    "Row": "",
    "Rack": "",
    "Shelf": "",
    "Item": "",
    "GPSCoords": "",
    "OtherLocationInfo": ""
},
"Schedule": null,
"Links": {
    "ReplicaOption": {
       "@odata.id": "/redfish/v1/StorageServices/1/ClassesOfService/Gold_Providence"
    }
}
},
{
"RecoveryGeographicObjective": "AvailabilityZone",
"RecoveryPointObjectiveSeconds": 4,
"RecoveryTimeObjective": "Online",
"ProtectionType": "Continuous",
"ReplicaAccessLocation": {
    "Country": "",
    "Territory": "",
    "State": "",
    "City": "Dallas",
    "Address1": "",
    "Address2": "",
    "Address3": "",
    "PostalCode": "",
```
"PostalCode": "", "Building": "", "Room": "", "Row": "", "Rack": "", "Shelf": "", "Item": "", "GPSCoords": "", "OtherLocationInfo": "" }, "Schedule": **null**, "Links": { "ReplicaOption": { "@odata.id": "/redfish/v1/StorageServices/1/ClassesOfService/Gold\_Dallas" } } },  $\overline{f}$ "RecoveryGeographicObjective": "AvailabilityZone", "RecoveryPointObjectiveSeconds": 0, "RecoveryTimeObjective": "Online", "ProtectionType": "Continuous", "MinLifetimeSeconds": **null**, "IsIsolated": **true**, "Schedule": **null**, "ReplicaClassOfService": { "@odata.id": "/redfish/v1/StorageServices/1/ClassesOfService/Gold\_Cambridge" }, "ReplicaAccessLocation": { "Country": "", "Territory": "", "State": "", "City": "Cambridge", "Address1": "", "Address2": "", "Address3": "", "PostalCode": "", "Building": "", "Room": "", "Row": "", "Rack": "", "Shelf": "", "Item": "", "GPSCoords": "", "OtherLocationInfo": "" } }, { "RecoveryGeographicObjective": "AvailabilityZone", "RecoveryPointObjectiveSeconds": 4, "RecoveryTimeObjective": "Nearline", "ProtectionType": "Continuous", "MinLifetimeSeconds": **null**, "IsIsolated": **true**, "Schedule": **null**, "ReplicaClassOfService": { "@odata.id": "/redfish/v1/StorageServices/1/ClassesOfService/Gold\_Dallas" }, "ReplicaAccessLocation": { "Country": "", "Territory": "", "State": "", "City": "Dallas", "Address1": "", "Address2": "", "Address3": "", "PostalCode": "", "Building": "", "Room": "", "Row": "", "Rack": "", "Shelf": "", "Item": "", "GPSCoords": "", "OtherLocationInfo": "" } }] }

- 2. Repeat as needed for other lines of service using the service properties:
- DataSecurityLoSCapabilities
- DataStorageLoSCapabilities
- IOConnectivityLoSCapabilities
- IOPerformanceLoSCapabilities.

#### **Postconditions:** None defined.

#### **Failure Scenario:**

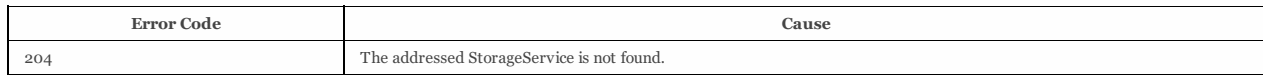

**See also:** None defined.

### <span id="page-37-0"></span>6.17 *Protect Volumes of an application*

#### **Summary:** Protect Application Volumes

**Purpose:** Protect the Volumes of an application represented by a storage group with daily clones and hourly snapshots.

#### **Who:** [CloudAdmin](#page-10-4), StorageAdmin, [DevOps](#page-11-0)

#### **Management Domain:** Block storage management

**Triggers:** Need to protect a set of volumes.

**Detailed Context:** A storage group collects a set of related storage entities (volumes or file systems). The primary purpose of the collection is to govern access to the members by clients or to add service requirements for the members of the collection. It is expected that the collected storage is used by a set of related client applications.

In this use case, the goal is to add data protection services to all of the storage members, in the form of hourly snapshots and daily clones. This is done by adding a ClassOfService to the storage group or by updating an existing ClassOfService for the storage group. In this use case, the assumption is that the storage group does not already have a class of service, (but this is checked). The added class of service is additive to the class of service requirements of each member storage entity. If the added requirement are in conflict with the requirements of any member, then the request to add the new class of service shall be rejected.

#### **Preconditions:** None.

#### **Inputs:**

- \_URL for storage service: /redfish/v1/StorageServices(1)
- \_URL for the storage group: /redfish/v1/StorageServices(1)/StorageGroups(1)

#### **Basic Course of Events:**

- 1. The first step is to check to see that the desired ClassOfService for the storage group has not been assigned.
- 2. **Request:** GET /redfish/v1/StorageServices(1)/StorageGroups(1)/Links/ClassOfService
- *Headers:* No additional headers required.
- *Body:*
- 3. *Response:* 204 No Content
- *Headers:*
- *Body:*
- 4. Add a ClassOfService that meets the requirements to create hourly snapshots and daily clones. This is added to the classes of service supported by the storage service. If the storage service is not able to provide the requested service, this request shall be rejected.
- 5. **Request:** POST /redfish/v1/StorageServices(1)/Links/ClassesOfService
- *Headers:* No additional headers required.
- *Body:* ` "Name": "HourlySnapshotsDailyClone", "Description": "Hourly local snapshots and daily localclone.", "LinesOfService": {

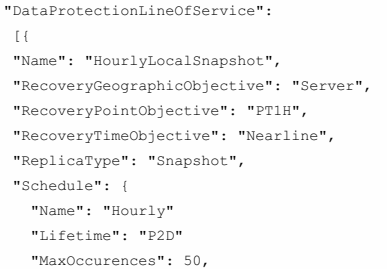

```
"RecurrenceInterval": "PT1H"
 }
 },
 {
 "Name": "DailyLocalClone",
 "RecoveryGeographicObjective": "Server",
 "RecoveryPointObjective": "P1D",
 "RecoveryTimeObjective": "Nearline",
 "ReplicaType": "Clone",
 "Schedule": {
  "Name": "Daily"
   "Lifetime": "P2W"
  "MaxOccurences": 25,
   "RecurrenceInterval": "P1D"
 }
 }]
}`
```

```
6. Response:
```
*Headers:* Location = /redfish/v1/StorageServices(1)/Links/ClassesOfService(9)

```
Body:
```
7. Add the new Class of Service to the storage group. In the process of adding this new class of service the storage service shallcheck that the new requirements can be met for each member of the storage group. If not, this request shall be rejected.

#### 8. **Request:**

PATCH /redfish/v1/StorageServices(1)/StorageGroups(1)/Links

- *Headers:* No additional headers required.
- *Body:* "ClassOfService": {"OData.Id": "/redfish/v1/StorageServices(1)/Links/ClassesOfService(9)"}
- 9. *Response:*
- *Body:*

Postconditions: The updated storage group is now creating hourly snapshots and daily clones for all volumes or filesystems that are members of that group.

#### **Failure Scenario:** None defined.

**See also:** None defined.

### <span id="page-38-0"></span>6.18 *Subscribe to Threshold Events*

**Summary:** Subscribe to Trigger/Clear events for LowSpaceWarningThresholds for a named Volume.

**Purpose:** Provide an event stream to support utilization management. This is used in conjunction with LowSpaceWarningThresholds to provide a means for on-going monitoring of resource consumption.

#### **Who:** [CloudAdmin](#page-10-4), StorageAdmin, [DevOps](#page-11-0)

```
Management domain: Block storage management, Application storage management
```
**Triggers:** None defined.

**Detailed Context:** This provides the basis for monitoring capacity consumption.

**Preconditions:** None defined.

#### **Inputs:**

- {volume}: The Volume to be monitored
- {destination}: The subscription destination
- {events}: An array of events to be subscribed

#### **Basic course of events:**

- 1. Retrieve the event destination
- *Request*: POST /redfish/v1/EventService/Subscriptions/Members
	- *Headers:* No additional headers required.
	- *Body:*

ison { "@Redfish.Copyright": "Copyright 2016-2017 Storage Networking Industry Association (SNIA), USA. All rights reserved. For the ful

*Response:* 201 - Created

```
{
   "Location": "/redfish/v1/EventService/Subscriptions/1/Members/1e7da"
    }
Postconditions: Newly-created event subscription is added to the EventService.
Failure Scenario: None defined.
```
**See also:** None defined.

### <span id="page-39-0"></span>6.19 *Set Capacity Usage Threshold*

**Summary:** Set a low space warning threshold on a Volume.

Purpose: Define capacity threshold(s) that will trigger the creation of a LowSpaceWarningThresholdTriggered event and/or LowSpaceWarningThresholdCleared event against a given Volume.

```
Who: CloudAdmin, StorageAdmin, DevOps
```
#### **Management domain:** Block storage management, Application storage management

**Triggers:** None defined.

**Detailed Context:** This provides the basis for monitoring capacity consumption.

**Preconditions:** Volume exists.

#### **Inputs:**

- {volume}: Volume to be monitored
- $\bullet$  {threshold}: A array of percentages value(s)

#### **Basic course of events:**

- 1. Get the LowSpaceWarningThresholdPercents array for the selected Volume.
- *Request*: GET /redfish/v1/StorageServices/Simple1/Volumes/V1?\$select=LowSpaceWarningThresholdPercents
	- *Headers:* No additional headers required.
	- *Body:* None defined.

#### 2. *Response:*

json { "@odata.metadata": "/redfish/v1/\$metadata#Volume.Volume/v1?\$select=LowSpaceWarningThresholdPercents", "value": [

3. Update the values in the array of thresholds

- *Request*: PATCH /redfish/v1/StorageServices/Simple1/Volumes/V1
	- *Headers:* ETag: 1abdc7.
	- *Body:*

json { "value": [ { "LowSpaceWarningThresholdPercents": [0,5,10,35,50] } ] }

*Response:* 200 - OK

#### *Body:*

json { "@Redfish.Copyright": "Copyright 2015-2016 SNIA. All rights reserved.", "@odata.context": "/redfish/v1/\$metadata#Volume.Volume

**Postconditions:** The new threshold values are set for the identified volume.

#### **Failure Scenario:** None defined.

**See also:** None defined.